RÉPUBLIQUE ALGÉRIENNE DÉMOCRATIQUE ET POPULAIRE MINISTÈRE DE L'ENSEIGNEMENT SUPÉRIEUR ET DE LA RECHERCHE SCIENTIFIQUE

## **UNIVERSITÉ IBN KHALDOUN DE TIARET**

 FACULTÉ DES SCIENCES APPLIQUEES DÉPARTEMENT DE GENIE ELECTRIQUE

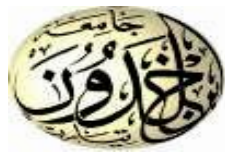

**Pour l'obtention du diplôme de Master**

**Domaine : Sciences et Technologie**

**Filière : Electrotechnique Spécialité : Commandes électriques**

## **THÈME**

# Etude et Réalisation d'Un Système

# Photovoltaïque à Base d'Une Carte

# Arduino UNO

*Préparé par : BOUDALI Nour El Houda GUEBLI Sayeh Abdelazziz*

 **Devant le Jury :**

![](_page_0_Picture_194.jpeg)

**Examinateur Examinateur**  $Co$ -Encadreur

 **Promotion : 2022/2023**

# *Remercîments*

*À l'issue de cette fin d'étude, nous adressons nos sincères remerciements premièrement à « Allah » tout puissant qui nous a donné la santé, la patience et le courage.*

*Nous remercions sincèrement Mme LARIBI Souad et Meur BERKANI Abderrahmane pour avoir dirigé et suivi ce travail.*

*On tient à adresser nos plus vifs remerciements à Monsieur KOUIDRIA Mohammed pour le grand honneur d'avoir accepté de présider le jury de soutenance.*

*Nos vifs remerciements vont également à Monsieur TAHRI Ahmed et Monsieur BELABBAS Belkacem pour avoir accepté d'examiner notre travail et d'être membres du jury de soutenance.*

*On remercie aussi tous nos enseignants du Département de Génie Electrique. De grands remerciements à Monsieur ALLAOUI Tayeb, Directeur du Laboratoires de Génie Energétique et Génie Informatique(LGEGI) pour la confiance qui nous a confié en empruntant le matériel pour réaliser notre travail.*

*On n'exclue pas de ces remerciements Monsieur DERIAS Souhil pour son aides précieuses et pour le temps qu'il a bien voulu nous consacrer pour réaliser ce modeste travail.*

*De grands remerciements vont aux Ingénieurs du Laboratoires d'Electronique de Puissance Méme HASSANI Nadia et Meme ADIL Feiyza .*

*Enfin, on remercie tout particulièrement nos parents, pour leur soutien inconditionnel tout au long de nos longues années d'études.*

*On veut également remercier nos familles et nos ami(e)s pour leur soutien moral.*

*Les discussions, les remarques et les commentaires de nos collègues ont été sources d'idées et ont contribué au développement et à l'amélioration de cette étude.*

## *DEDICACE*

*Avant tout, je remercie ALLAH le tout puissant de nous avoir donné le courage et la patience pour réaliser ce travail malgré toutes les difficultés rencontrées. Je dédie ce modeste travail : A mes très chers parents, que ALLAH les garde et les protège pour leur soutien moral et financier, pour leurs encouragements et les sacrifices qu'ils ont endurés.*

*A mes sœurs Aux chers amis surtout*

*………..*

*A tous ce que j'aime et qui m'aime A tous mes collègues d'études surtout ceux d'électrotechnique A vous…………*

![](_page_3_Picture_284.jpeg)

![](_page_4_Picture_288.jpeg)

#### *Chapitre I [: Le Générateur Photovoltaïque](#page-14-0)*

![](_page_5_Picture_261.jpeg)

### **Liste des figures**

![](_page_6_Picture_203.jpeg)

#### *Chapitre I [: Le Générateur Photovoltaïque](#page-14-0)*

![](_page_7_Picture_50.jpeg)

 $\equiv$ 

## <span id="page-8-0"></span>**Liste des symboles**

![](_page_8_Picture_168.jpeg)

### <span id="page-9-0"></span>**Liste des abréviations**

![](_page_9_Picture_67.jpeg)

# **Introduction générale**

<span id="page-11-0"></span>La plus grande partie de l'énergie consommée actuellement provient de l'utilisation des combustibles fossiles comme le pétrole, le charbon, le gaz naturel ou encore l'énergie nucléaire. Les études et les prévisions récentes nous alertent que l'utilisation massive de ces ressources conduira certainement à l'épuisement total de ces réserves. En plus, tout le monde est mondialement convaincu par le danger de ce processus sur l'environnement. A partir de ce constat, il a été nécessaire de chercher d'autres ressources d'énergie de remplacement. Les énergies renouvelables, comme l'énergie photovoltaïque, éolienne ou hydraulique, représentent une solution de remplacement par excellence et elles sont de plus en plus utilisées dans nos jours. Ce type d'énergie n'est pas seulement gratuit et inépuisable, mais aussi très propre pour l'environnement. D'ailleurs, on parle souvent d'une énergie « verte », puisqu'elle permet d'éviter totalement la pollution produite par les sources traditionnelles. Les réseaux de distribution ne peuvent suffire à fournir de l'électricité à toute la population mondiale qu'ils soient en pleine montagne ou sur une île, dans les régions les moins habitées ou au milieu du désert, les sites difficiles d'accès ou très isolés ne peuvent pas toujours être raccordés au réseau, faute de solutions techniques ou de viabilité économique.

Ce travail a été préparé et réalisé au sein du Laboratoire d'Electronique de Puissance de Génie Electrique du Département de Génie Electrique. L'objectif de ce travail est l'étude et la réalisation d'un système photovoltaïque à base d'une carte Arduino UNO. Ce système de PV va être commandé par la techniques de Poursuite du Point de Puissance Maximale « MPPT », en utilisant deux types de cette commandes : « perturbation et observation 'P&O'» et incrément de la conductance 'IC'», et ça dans le but d'assurer la poursuite de la puissance maximale fournie par le module photovoltaïque PV.

Ce mémoire sera organisé de la manière suivante :

Dans le premier chapitre, nous effectuons un bref rappel sur les générateurs photovoltaïques. Nous présentons ensuite la modélisation et simulation d'un générateur PV. Pour simuler le fonctionnement du système, nous avons utilisé l'environnement Matlab/SimPowerSystem Dans le deuxième chapitre, nous présentons quelques types des convertisseurs statiques DC/DC utilisés dans les systèmes PV, en particulier le convertisseur survolteur utilisé dans ce mémoire. Ensuite, nous présentons quelques méthodes de la technique de Poursuite du Point de Puissance Maximale « MPPT », en se basant sur les méthodes : « perturbation et observation 'P&O'» et incrément de la conductance 'IC'», et ça dans le but d'assurer la poursuite de la puissance maximale fournie par le module photovoltaïque PV.

Le troisième chapitre est consacré à la simulation et la réalisation d'un système PV à base d'une carte Arduino UNO. Nous présentons la carte Arduino UNO utilisée pour commander les systèmes PV. Ensuite, les différents composants du système PV seront d'abord présentés, suivi des résultats de simulation sous Proteus et enfin la réalisation du système PV à base d'une carte Arduino UNO.

Et enfin on termine par une conclusion générale.

**Chapitre I : Le Générateur Photovoltaïque**

#### <span id="page-14-1"></span><span id="page-14-0"></span>**I.1.Introduction**

Dans nos jours, il nous semble que personne ne peut s'en douter sur l'importance de l'eau et de l'énergie pour les besoins humains. Avec les avancées technologiques, le besoin en énergie ne cesse d'augmenter. Ce problème d'énergie est encore plus sensible dans les sites isolés où l'utilisation des ressources classiques s'avère souvent très coûteuse [1]. Comme nous le savons, la plus grande partie de l'énergie consommée actuellement provient de l'utilisation des combustibles fossiles comme le pétrole, le charbon ou encore l'énergie nucléaire. Les études et les prévisions récentes nous alertent que l'utilisation massive de ces ressources conduira certainement à l'épuisement total de ces réserves. En plus, tout le monde est mondialement convaincu par le danger de ce processus sur l'environnement. A partir de ce constat, il été nécessaire de chercher d'autres ressources d'énergie de remplacement, telles que les énergies renouvelables, comme l'énergie photovoltaïque. Ce type d'énergie n'est pas seulement gratuit et inépuisable, mais aussi très propre pour l'environnement [1].

Dans ce chapitre, nous allons effectuer un bref rappel sur les générateurs photovoltaïques des différentes puissances Nous présenterons ensuite la modélisation des modules PV et ses paramètres électriques.

#### <span id="page-14-2"></span>**I.2. Énergie solaire photovoltaïque**

L'énergie photovoltaïque résulte de la transformation directe de la lumière du soleil en énergie électrique aux moyens des cellules généralement à base de silicium cristallin qui reste la filière la plus avancées sur le plan technologique et industriel, en effet le silicium et l'un des éléments les plus abondants sur terre sous forme de silice non toxique. Pour définir le mot "photovoltaïque " , ça vient du grec " photo " qui signifie lumière et de "voltaïque " qui tire son origine du nom d'un physicien italien Alessandro Volta (1754 -1827) qui a beaucoup contribué à la découverte de l'électricité, alors le photovoltaïque signifie littérairement la lumière électricité. [2]

#### <span id="page-14-3"></span>**I.3. Historique de l'énergie photovoltaïque**

L'effet photovoltaïque a été découvert par Antoine Becquerel en 1839, mais il faudra attendre près d'un siècle pour que les scientifiques approfondissent et exploitent ce phénomène de la physique. L'énergie photovoltaïque s'est développée dans les années 50 pour l'équipement de vaisseaux spatiaux et le premier a été lancé dans l'espace en 1958. C'était le seul procédé nonnucléaire d'alimenter des satellites en énergie. Pendant les années 70 et 80, des efforts ont été faits pour réduire les coûts de sorte que l'énergie photovoltaïque soit également utilisable pour des applications terrestres. La croissance de l'industrie fut spectaculaire. Depuis le début des années 80, la quantité de modules photovoltaïques expédiés par an (mesurés en MW-Crêtes) a augmenté et le prix des modules (par Watt-Crête) diminuait au fur et à mesure que le nombre de modules fabriqués augmentait. Bien que le prix se soit quelque peu stabilisé, la quantité de modules photovoltaïques expédiés chaque année continue d'augmenter. [3]

#### <span id="page-15-0"></span>**1.4. Le rayonnement solaire**

L'énergie du soleil est transmise sous forme de rayonnement dans l'espace de manière uniforme et dans toutes les directions. Le flux reçu par la terre est inférieur aux flux initiaux c'est à cause de son absorption par le gaz atmosphérique et la vapeur d'eau, alors le flux reçu dépend de l'épaisseur de l'atmosphère traversé. On peut diviser cette matière première de l'énergie solaire en trois parties ou rayonnements (figure.I.01) :

- **Le rayonnement direct :** les rayons du soleil qui nous parviennent en ligne droite.
- **Le rayonnement diffus :** les rayons qui subissent de multiples réflexions et nous parviennent alors de toutes les directions à travers les nuages. Le rayonnement solaire est entièrement diffus lorsqu'on ne peut plus voire où se trouve le soleil.
- **Le rayonnement réfléchi :** Le rayonnement qui est réfléchi par le sol et les objets qui se trouvent à la surface.
- Le rayonnement global : c'est la somme du rayonnement direct et le rayonnement diffus. [4]

<span id="page-15-1"></span>![](_page_15_Picture_9.jpeg)

**Figure I.01 : Le rayonnement solaire [4].**

#### <span id="page-16-0"></span>**I.4. L'effet photovoltaïque**

L'effet photovoltaïque se manifeste quand un photon est absorbé dans un matériau composé de semi-conducteurs dopés p (positif) et n (négatif), dénommé comme jonction p-n(ou n-p). Sous l'effet de ce dopage, un champ électrique est présent dans le matériau permanent (comme un aimant possède un champ magnétique permanent). Quand un photon incident (grain de lumière) interagit avec les électrons du matériau, il cède son énergie (hν) à l'électron qui se retrouve libéré de sa bande de valence et subit donc le champ électrique intrinsèque. Sous l'effet de ce champ, l'électron migre vers la face supérieure laissant place à un trou qui migre en direction inverse. Des électrodes placées sur les faces supérieure et inférieure permettent de récolter les électrons et de leur faire réaliser un travail électrique pour rejoindre le trou de la face antérieure, ainsi se crée un courant électrique [5].

#### <span id="page-16-1"></span>**I.4.1. Générateur Photovoltaïque**

L'énergie solaire photovoltaïque provient de la transformation directe d'une partie du rayonnement solaire en énergie électrique. Cette conversion d'énergie s'effectue par le biais d'une cellule dite photovoltaïque basée sue un phénomène physique appelé effet photovoltaïque qui consiste à produire une force électromotrice lorsque la surface de cette cellule est exposée à la lumière [6].

#### <span id="page-16-2"></span>**I.4.2.Panneau photovoltaïque**

Un panneau solaire photovoltaïque est un assemblage de cellules photovoltaïques, la plupart du temps en silicium, destinées à produire de l'électricité à partir de l'énergie solaire ; il est également appelé module photovoltaïque [7].

<span id="page-16-3"></span>![](_page_16_Picture_8.jpeg)

**Figure I.02 : Panneau photovoltaïque.**

#### <span id="page-17-0"></span>**I.4.3.Cellule photovoltaïque**

La cellule photovoltaïque (photopile) constitue l'élément de base du générateur photovoltaïque, c'est un dispositif optoélectronique de conversion de l'énergie solaire en énergie électrique. Elle est réalisée à base de matériaux semi-conducteurs, généralement le silicium [8].

![](_page_17_Figure_4.jpeg)

**Figure I.03 : Structure d'une cellule PV. [8]**

#### <span id="page-17-2"></span><span id="page-17-1"></span>**I.4.3.1.Principe de fonctionnement d'une cellule photovoltaïque**

Lorsqu'une cellule photovoltaïque est soumise à une source de lumière, les photons vont bombarder les électrons de la zone N et cela pour libérer les électrons de leurs orbites, il y aura donc création des pairs électron-trou. Cette opération va permettre à la zone N d'avoir une charge négative tandis que la zone P va se chargé positivement donc il y'aura création d'une différence de potentielle .Lorsqu'on branche une charge à la cellule, les électrons vont se diffuser de la zone N vers P en traversent ainsi la charge. L'effet de champ électrique interne de la zone de charge d'espace va permettre aux électrons de passer de la zone P vers N et cela pour maintenir la différence de potentielle de la cellule solaire (circulation d'électron dans la charge) [9].

![](_page_17_Figure_8.jpeg)

<span id="page-17-3"></span>**Figure I.04 : Fonctionnement d'une cellule photovoltaïque. [9]**

#### <span id="page-18-0"></span>**I.4.3.2.Les types de cellules photovoltaïques**

#### **a. Cellule multi jonction**

Les cellules multi-jonction sont composées de différentes couches qui permettent de convertir différentes parties du spectre solaire et ainsi d'obtenir les meilleurs rendements de conversion [10].

![](_page_18_Picture_5.jpeg)

**Figure I.05 : Cellule photovoltaïque multi jonction. [10]**

- <span id="page-18-1"></span> **Avantage**
	- $\checkmark$  Rendement inégalé.
- **Inconvénient**
	- $\checkmark$  Pas d'application commerciale.

#### **b. Cellule en silicium monocristallin**

Lors du refroidissement, le silicium fondu se solidifie en ne formant qu'un seul cristal de grande dimension. On découpe ensuite le cristal en fines tranches qui donneront les cellules. Ces cellules sont en général d'un bleu [10].

![](_page_18_Figure_13.jpeg)

**Figure I.06 : Cellule en silicium monocristallin.** 

#### <span id="page-18-2"></span>**Avantages**

- Très bon rendement (environ 150 Wc/m<sup>2</sup>)
- Durée de vie importante  $(+/- 30 \text{ ans})$ .

#### **Inconvénients**

- Coût élevé
- Rendement faible sous un faible éclairement.

#### **c. Cellule en silicium poly cristallin**

Pendant le refroidissement du silicium, il se forme plusieurs cristaux. Ce genre de cellule est également bleu, mais pas uniforme, on distingue des motifs créés par les différents cristaux [10].

![](_page_19_Picture_7.jpeg)

**Figure I.07 : Cellule en silicium poly cristallin.**

#### <span id="page-19-0"></span>**Avantages**

- Bon rendement (environ 100 Wc/m<sup>2</sup>).
- Durée de vie importante  $(+/- 30 \text{ ans})$ .
- Meilleur marché que le monocristallin.

#### **Inconvénient**

Rendement faible sous un faible éclairement.

#### **d. Cellule sans silicium en couche mince cis**

Les cellules CIS représentent la nouvelle génération de cellules solaires sous forme de films minces, de type cuivre-indium-sélénium (CIS). Les matières premières nécessaires à la fabrication des cellules CIS sont plus faciles à se procurer que le silicium utilisé dans les cellules photovoltaïques classiques. De plus, leur efficacité de conversion énergétique est la plus élevée à ce jour pour des cellules photovoltaïques en couche mince [10].

![](_page_20_Picture_2.jpeg)

**Figure I.08 : Cellule sans silicium en couche mince cis.**

#### <span id="page-20-0"></span>**Avantages**

- Permet d'obtenir les meilleurs rendements par rapport aux autres cellules photovoltaïques en couche mince.
- Permet de s'affranchir du silicium.
- Les matériaux utilisés ne causent pas de problème de toxicité.
- La cellule peut être construite sur un substrat flexible.

#### **Inconvénient**

 Les cellules en couche mince nécessitent une surface plus importante pour atteindre les mêmes rendements que les cellules épaisses.

#### **e. Cellule silicium amorphe en couche mince**

Le silicium lors de sa transformation, produit un gaz, qui est projeté sur une feuille de verre. La cellule est gris très foncé ou marron. C'est la cellule des calculatrices et des montres dites "solaires"[10].

![](_page_20_Picture_13.jpeg)

**Figure I.09 : Cellule silicium amorphe en couche mince.**

#### <span id="page-20-1"></span>**Avantages**

- Fonctionnent avec un éclairement faible.
- Bon marché par rapport aux autres types de cellules.
- Moins sensible aux températures élevées.
- **Inconvénients** 
	- Rendement faible en plein soleil (environ 60 Wc/m²), les cellules en couche mince nécessite une surface plus importante pour atteindre les mêmes rendements que les cellules épaisses.
	- Durée de vie courte  $(+/- 10 \text{ ans})$ , performances qui diminuent sensiblement avec le temps.

#### <span id="page-21-0"></span>**I.5.Modélisation d'une cellule photovoltaïque**

Un modèle de circuit équivalent de base d'une cellule PV est illustré à (la figure.I.10) où  $I_{ph}$  est le courant généré par la lumière (LGC),  $Id$  est le courant de la diode,  $Ip$  est le courant traversant la résistance parallèle  $Rp$ ,  $Ipv$  est le courant net du PV cellule,  $Vpv$  est la tension de la cellule,  $Vd$  est la tension de la diode,  $Rp$  et  $Rs$  sont le parallèle et la série résistances de la cellule respectivement. En appliquant la loi de Kirchhoff, le courant  $Ipv$  est donné par l'expression cidessous [11]

$$
I_{pv} = I_{ph} - I_d - I_p \tag{I.01}
$$

![](_page_21_Figure_9.jpeg)

**Figure I.10 : Circuit équivalent d'une cellule solaire photovoltaïque.**

<span id="page-21-1"></span>Le courant  $I_d$  délivré d'une jonction P-N en silicium et le courant  $I_p$  a ses bornes, sont donnés par les équations (I.02) et (I.03) respectivement :

$$
I_{d} = I \left[ \exp \left( \frac{V_{pv} + R_{s} I_{pv}}{\alpha V_{t}} \right) \right] - 1 \right]
$$
 (I.02)

$$
I_{p} = \frac{V_{p \, v} + R_{s} I_{p \nu}}{R_{p}}
$$
 (I.03)

On remplace (I.02) et (I.03) dans l'équation (I.01) on obtient :

$$
I_{pv} = I_{ph} - I_{0} \left[ exp \left( \frac{V_{pv} + R_{s} I_{pv}}{\alpha V_{t}} \right) - 1 \right] - \frac{V_{pv} + R_{s} I_{pv}}{R_{p}}
$$
(I.04)

$$
V_{t} = \frac{K.N_{s}T}{q}
$$
 (I.05)

Où  $I_0$  est le courant de saturation de la diode,  $a$  est le facteur d'idéalité de la diode,  $V_t$  est la tension thermique,  $N_s$  représente le nombre de cellules connectées en série,  $K$  désigne la constante de Boltzmann,  $T$  est la température réelle et  $q$  est la charge de l'électron.

Le courant généré par la photopile (LGC) d'une cellule photovoltaïque élémentaire est difficile à déterminer car il est influencé par les deux résistances. Les fiches techniques fournissent uniquement le courant nominal de court-circuit  $I_{sc}$ , qui est le courant maximum qui peut être généré à partir de la cellule PV, l'hypothèse utilisée dans les modèles PV est  $I_{sc} \approx I_{pv}$ , car dans les dispositifs pratiques,  $R_p$  est élevé et  $R_s$  est faible. Avec cette hypothèse, le courant généré par la photopile peut être exprimé comme suit :

$$
I_{ph} = (I_{sc} + K I \Delta T) \frac{G}{G_n}
$$
 (I.06)

Où  $I_{sc}$  est un courant de court-circuit,  $\Delta T=T-T_n$  ( $T_n$  est la température nominale),  $G$  et  $G_n$  sont respectivement l'irradiation et l'irradiation nominale sur la surface du dispositif. Le courant inverse de saturation de la diode s'exprime en fonction des caractéristiques du matériau et de la température comme suit :

$$
I_0 = \frac{K_I \Delta T + I_{sc,n}}{\left(\frac{\left(V_{oc,n} + K_\nu \Delta T\right)}{\alpha V_I}\right) - 1}
$$
\n(1.07)

Où  $V_{oc}$  est la tension nominale en circuit ouvert,  $K_V$  et  $K_I$  sont les coefficients de tension et courant respectivement.

#### <span id="page-22-0"></span>**I.6. Module photovoltaïque utilisé**

Les constructeurs de panneaux photovoltaïques fournissent les paramètres du module ( $\text{Isc}$ .  $Voc, n$  et  $Ppv$ ...) sous les conditions standard de fonctionnement (une insolation de 1000W/m<sup>2</sup> et une température de  $25^{\circ}$ C). Le module photovoltaïque utilisé est de type STP050D. Les <span id="page-23-3"></span>caractéristiques électriques de ce module photovoltaïque sont résumées dans le tableau ciaprès :

Tableau I. 01 Caractéristiques électriques du module photovoltaïque «STP050D»

![](_page_23_Picture_153.jpeg)

#### <span id="page-23-0"></span>**I.6.1 .Interprétation des résultats de la simulation**

#### <span id="page-23-1"></span>**I.6.1.1. Caractéristique courant-tension I(V)**

La caractéristique d'une cellule photovoltaïque représente la variation du courant qu'elle produit en fonction de la tension aux bornes de la cellule PV

Le résultat de simulation de la caractéristique I (V) est représenté par la figure ci-dessous :

![](_page_23_Figure_9.jpeg)

**Figure I.11 : Caractéristique courant-tension I(V).**

<span id="page-23-2"></span>D'après La figure.I.11, les trois zones essentielles sont :

- **Zone 1** : le GPV est un générateur de courant (le courant est constant).
- **Zone 2** : c'est la zone de travail du GPV (où se trouve le point de puissance maximale).
- **Zone 3** : le GPV est un générateur de tension (la tension est presque constante).

#### <span id="page-24-0"></span>**I.6.1.2 .Caractéristique puissance-tension P(V)**

Nous pouvons aussi représenter la caractéristique puissance tension P(V) qui nous permet de bien voir l'emplacement de la puissance maximale du panneau solaire. Cette dernière ne pourra avoir qu'un seul point de fonctionnement.

![](_page_24_Figure_4.jpeg)

**Figure I.12 : Caractéristique puissance-tension P(V).**

#### <span id="page-24-3"></span><span id="page-24-1"></span>**I.6.1.3.Influence de la variation des conditions météorologiques sur les paramètres du module**

#### <span id="page-24-2"></span>**I.6.1.3.1. Influence de l'irradiation**

La figure.I.13 représente la caractéristique courant - tension I(V) du module PV pour différent niveau d'éclairement avec une température constante T = 25 ° C. On peut constater que le courant de court-circuit  $I$  varie proportionnellement avec l'irradiation. D'autre part la tension en circuit ouvert  $V$  varie très peu.

![](_page_24_Figure_9.jpeg)

**Figure I.13 : Caractéristique I(V) d'un module pour différentes éclairement solaires.**

<span id="page-24-4"></span>La caractéristique de la figure.I.14 montre la variation de la puissance en fonction de la tension . On peut observer que l'existence des points optimaux sur les courbes de la puissance. Ces points correspondent aux points de puissances maximales lorsque différent niveau d'irradiation varient pour une température constante .

![](_page_25_Figure_2.jpeg)

**Figure I.14 : Caractéristique P(V) d'un module pour différentes éclairement solaires.**

#### <span id="page-25-1"></span><span id="page-25-0"></span>**I.6.1.3.2.Influence de la température**

Les deux figures I.15 et I.16 respectivement représentent la variation du courant et de la puissance en fonction de tension d'un module photovoltaïque pour une variation de température et d'irradiation constante (G =  $1000W/m<sup>2</sup>$ ), on constate que lorsque la température augmente à irradiation constante la tension de circuit ouvert  $V$  diminue fortement et le courant de courtcircuit  $I$  augmente légèrement.

![](_page_25_Figure_6.jpeg)

**Figure I.15 : Caractéristique I(V) d'un module pour différentes températures.**

<span id="page-25-2"></span>![](_page_25_Figure_8.jpeg)

<span id="page-25-3"></span>**Figure I.16 :Caractéristique P(V) d'un module pour différentes températures.**

#### <span id="page-26-0"></span>**I.7.Différents types de systèmes photovoltaïques**

Les systèmes photovoltaïques sont actuellement divisés en trois catégories : raccordé au réseau électrique, autonome et hybride.

#### <span id="page-26-1"></span>**I.7.1.Les systèmes PV connectés au réseau**

Les systèmes de production d'énergie photovoltaïque connectés au réseau (figure I.17) sont une résultante de la tendance à la décentralisation du réseau électrique. L'énergie est produite plus près des lieux de consommation. Les systèmes connectés à un réseau réduisent la nécessité d'augmenter la capacité des lignes de transmission et de distribution. Il produit sa propre électricité et achemine son excédent d'énergie vers le réseau, auprès duquel il s'approvisionne au besoin, ces transferts éliminent le besoin d'acheter et d'entretenir une batterie. Il est toujours possible d'utiliser deux systèmes pour servir d'alimentation d'appoint lorsque survient une panne de réseau [3].

![](_page_26_Figure_6.jpeg)

**Figure I.17 : Système photovoltaïque connecté au réseau.**

#### <span id="page-26-3"></span><span id="page-26-2"></span>**I.7.2. Système autonome**

Le rôle des systèmes autonomes est d'alimenter un ou plusieurs consommateurs situés dans une zone isolée du réseau électrique [2].

Les systèmes photovoltaïques autonomes sont actuellement divisés en deux types

- Système autonome sans batterie.
- Système autonome avec batterie.

#### <span id="page-27-0"></span>**I.7.3. Système hybride**

Un système hybride à source des énergies renouvelables (SHSER) est un système électrique comprenant plus d'une source d'énergie, parmi lesquelles une au moins est renouvelable. Ce type de système s'applique particulièrement bien à des sites éloignés où il est important d'avoir de l'électricité à tout moment, où les coûts de transport du carburant sont élevés et où il n'est pas encore rentable d'utiliser le système photovoltaïque seul avec les batteries [12].

Ils sont souvent utilisés pour de très nombreuses applications d'intérêt sensible et stratégique comme les relais de télécommunication, les postes frontaliers, l'habitat isolé, etc., hors réseau d'électricité conventionnelle.

![](_page_27_Figure_5.jpeg)

**Figure I.18 : Exemple d'un système PV hybride.**

#### <span id="page-27-2"></span><span id="page-27-1"></span>**I.8.Système de stockage d'électricité**

Le stockage de l'électricité peut être réalisé efficacement. Initialement, il doit être transformé en une autre forme d'énergie stockable et être reconverti en cas de besoin.

Il existe de nombreuses techniques possibles de stockage de l'énergie, que l'on retrouve dans pratiquement toutes les formes d'énergie : mécanique, chimique et thermique.

Les technologies de stockage répondant à des critères techniques et économiques spécifiques, qui varient considérablement en fonction des applications et des besoins, seront évidemment de types différents [13].

Il existe plusieurs technologies de stockage d'énergie électrique, chacune adaptée à leur domaine d'application.

#### <span id="page-28-0"></span>**I.8.1.Stockage direct**

Ce sont des techniques qui permettent de stocker directement l'énergie sous forme électrique. Il s'agit des : condensateurs, super condensateurs et inductances supraconductrices

Ces techniques de stockage sont considérées comme des sources de puissance à cause de leur grande puissance spécifique et de leur faible densité. Il s'agit [13] :

- des condensateurs ;
- des superacondensateurs ;
- $\triangleleft$  des inductances supraconductrices.

#### <span id="page-28-1"></span>**I.8.2. Stockage indirect**

Pour stocker l'énergie de façon significative et l'utiliser sur de longues périodes, il est nécessaire de la transformer d'abord en une autre forme d'énergie intermédiaire et stockable (potentielle, cinétique, chimique ou thermique). Il s'agit de [13] :

- **A.** Accumulateurs électrochimiques :
	- \* Accumulateurs au lithium-ion (Li-ion);
	- \* Accumulateurs au plomb-acide (Pb-ac);
	- Accumulateurs au nickel cadmium (Ni-Cd) .
- **B.** Stockage sous forme d'hydrogène ;
- **C.** Stockage hydraulique ;
- **D.** Stockage à air comprimé (CAES) ;
- **E.** Volant d'inertie ;
- **F.** Stockage sous forme thermique.

#### <span id="page-28-2"></span>**I.9.Système de contrôle et de surveillance**

Un système photovoltaïque comme tout processus industriel, peut être soumis au cours de son fonctionnement à différents défauts et anomalies, conduisant à une baisse de performance du système. Pour faire de la maintenance préventive et entretenir les installations photovoltaïques à temps, il faut avoir un système qui permet de mesurer, enregistrer et transférer les données, et être capable de traiter les données mesurées et détecter une panne sur une installation photovoltaïque quelconque, c'est ce qu'on appelle un système de surveillance (monitoring) .

La gestion de l'énergie consiste à connaitre les caractéristiques des sous-ensembles suivants : le panneau solaire approprié, le super condensateur approprié, les systèmes d'adaptation de l'énergie à placer entre les étages de production, de stockage et de consommation ainsi que trouver le système permettant l'équilibre entre la puissance fournie et la puissance consommée et aussi de réguler le processus de charge/décharge du stockage d'autre part par des algorithmes [14].

#### <span id="page-29-0"></span>**I.10.Avantages et inconvénients de la technologie photovoltaïque**

#### **Avantages**

La technologie photovoltaïque présente un grand nombre d'avantages :

- D'abord, une haute fiabilité elle ne comporte pas de pièces mobiles qui la rendent particulièrement appropriée aux régions isolées. C'est la raison de son utilisation sur les engins spatiaux.
- Le caractère modulaire des panneaux photovoltaïques permet un montage simple et adaptable à des besoins énergétiques divers. Les systèmes peuvent être dimensionnés pour des applications de puissances allant de milliwatt au Mégawatt.
- Leurs coûts de fonctionnement sont très faibles vu les entretiens réduits et ils ne nécessitent ni combustible, ni transport, ni personnel hautement spécialisé.
- Enfin, la technologie photovoltaïque présente des qualités sur le plan écologique car le produit fini est non polluant, silencieux et n'entraîne aucune perturbation du milieu, si ce n'est par l'occupation de l'espace pour les installations de grandes dimensions [15].

#### **Inconvénients**

Le système photovoltaïque présente toutefois des inconvénients :

- La fabrication du module photovoltaïque relève de la haute technologique et requiert des investissements d'un coût élevé.
- Les générateurs photovoltaïques ne sont compétitifs par rapport aux générateurs Diesel que pour des faibles demandes d'énergie en région isolée.
- Enfin, lorsque le stockage de l'énergie électrique sous forme chimique (batterie) est nécessaire, le coût du générateur photovoltaïque est accru. La fiabilité et les performances du système restent cependant équivalentes pour autant que la batterie et les composants de régulations associés soient judicieusement choisis [15].

.

#### <span id="page-30-0"></span>**I.11. Conclusion**

Nous avons vu dans ce chapitre, une autre source de production de l'énergie électrique plus avantageuse que les sources fossiles, c'est l'énergie photovoltaïque. On a présenté le principe de fonctionnement du système photovoltaïque, les éléments de base de ce système à savoir la cellule solaire, ses caractéristiques et les technologies utilisés dans la conception de ses cellules.et sa modélisation On a également décrit les avantages et les inconvénients lors de la production de l'énergie électrique à base de l'énergie solaire photovoltaïque.

# **Chapitre II : Poursuite du point de puissance maximale MPPT**

#### <span id="page-32-1"></span><span id="page-32-0"></span>**II .1. Introduction**

Les caractéristiques d'un générateur photovoltaïque dépendent de l'éclairement solaire et de la température, Comme on a vu dans le chapitre précédent. Ces variations climatiques entraînent la fluctuation du point de puissance maximale. À cause de cette fluctuation, on intercale souvent entre le générateur photovoltaïque et le récepteur un convertisseur statique DC-DC (hacheur) commandé permettant de poursuivre le point de puissance maximale. Ces commandes sont connues sous le nom de MPPT (Maximum Power Point Tracking*)* associées à un étage d'adaptation permettant de faire fonctionner un générateur électrique non linéaire de façon à produire en permanence le maximum de sa puissance. Un générateur photovoltaïque est un générateur, dont la caractéristique Courant-Tension I(V) est fortement non linéaire [1].

#### <span id="page-32-2"></span>**II.2.Convertisseurs DC-DC**

Les convertisseurs DC-DC sont des dispositifs électroniques qui permettent de convertir une tension continue en une autre tension continue variable.. En général, les convertisseurs DC-DC sont utilisés pour améliorer l'efficacité énergétique, réduire les pertes de puissance et réguler la tension d'alimentation de manière plus précise dans les systèmes électroniques. Il existe plusieurs types de convertisseurs DC-DC, chacun avec ses propres caractéristiques et avantages. Les plus courants sont les convertisseurs BUCK, BOOST et BUCK-BOOST.

![](_page_32_Figure_6.jpeg)

**Figure II.01 : Principe d'un convertisseur DC-DC**

## <span id="page-32-4"></span><span id="page-32-3"></span>**II.3.Les types des convertisseurs DC-DC utilisés dans les systèmes photovoltaïques**

Les convertisseurs DC-DC (ou hacheurs) sont utilisés dans les systèmes d'énergie solaire pour adapter la source continue à amplitude variable (panneau PV) à la charge qui demande en général une tension DC constante. Les trois configurations connues de base sont :

• Convertisseur dévolteur(ou Buck)

- Convertisseur survolteur (ou Boost)
- Convertisseur dévolteur- survolteur (Buck-Boost)

Dans notre études on s'intéresse au convertisseur survolteur (ou Boost)

#### <span id="page-33-0"></span>**II.3.1.Convertisseur survolteur Boost**

Un convertisseur survolteur ou "Boost converter" en anglais est un type de convertisseur DC-DC qui élève la tension d'entrée à une tension de sortie variable supérieure à la tension d'entrée. Son schéma de principe est présenté sur la figure (II.02)

![](_page_33_Figure_7.jpeg)

**Figure II.02 : Schéma électrique d'un hacheur Boost.**

<span id="page-33-1"></span>Avec cette configuration deux phases de fonctionnement sont possibles (figure II.03)

![](_page_33_Figure_10.jpeg)

**Figure II.03 : Schémas équivalents du hacheur survolteur pour :(a) K fermé, (b) : ouvert**

<span id="page-33-2"></span>D'après la figure la figure II.03 (a), on a :  
\n
$$
0 \le t \le \alpha T
$$
 T est passant et D est bloque ;  $V_T=0$ ,  $I_D=0$   
\n $V_i(t)=V_L(t)=L\frac{di_L(t)}{dt}$  (II.01)

D'après la figure II.03 (b) on a :

 $\alpha T \le t \le T$  D est passaet T est bloqué :

$$
V_{i}(t) = V_{L}(t) + V_{o}(t) = L\frac{di_{L}(t)}{dt} + V_{o}(t) \implies V_{L}(t) = V_{i}(t) - V_{o}(t)
$$
\n(II.02)

• calcule de la valeur moyenne de la tension de sortie  $V_0(t)$  :

$$
V_{L0}(t) = \frac{1}{T} \int_{0}^{\alpha T} V_i(t) dt + \frac{1}{T} \int_{\alpha T}^{T} (V_i(t) - V_o(t)) dt = 0
$$
  
\n
$$
\Rightarrow V_i = \frac{1}{1 - \alpha} V_o
$$
 (II.03)

#### **Calcule de l'ondulation sur le courant traversant la bobine**

Nous supposerons que l'ondulation de tension en sortie est négligeable

dans l'intervalle 
$$
0 \le t \le \alpha \mathbf{T}
$$
, on a :  
\n
$$
V_i(t)=V_L(t)=L\frac{di_L(t)}{dt} \Rightarrow \frac{di_L(t)}{dt} = \frac{V_i(t)}{L}
$$
\n
$$
\Rightarrow i_L(t) = \frac{V_i(t)}{L}t + k
$$
\nOn a  $i_L(t=0) = I_{min}$   $i_L(t=\alpha \mathbf{T}) = I_{max}$   
\n
$$
d'ou i_L(t=0) = \frac{V_i(t)}{L}0 + k = I_{min} \Rightarrow k = I_{min}
$$
\n
$$
et i_L(t=\alpha \mathbf{T}) = \frac{V_i(t)}{L}\alpha \mathbf{T} + I_{min} = I_{max}
$$
\n
$$
\Rightarrow \Delta i_L = I_{max} - I_{min} = \frac{V_i(t)}{L}\alpha \mathbf{T}
$$
\n(II.04)

Les formes d'ondes en conduction continue sont représentées dans la figure II.04 :

![](_page_34_Figure_8.jpeg)

**Figure .II.04 : Formes d'ondes de tension et de courant d'un hacheur Boost.**

#### <span id="page-34-1"></span><span id="page-34-0"></span>**II.3.1.1 .Dimensionnement du hacheur Boost**

D'après l'équation (II.04) l'ondulation  $\Delta i_L = \frac{V_i(t)}{I} \alpha T = \frac{V_i(t)}{I}$ *L Lf*  $\Delta i_t = \frac{v_i(t)}{2} \alpha T = \frac{v_i(t)}{2} \alpha$  est maximale lorsque :

$$
\alpha = 1 \Longrightarrow \Delta i_{L_{\text{max}}} = \frac{V_i}{L} T = \frac{V_i}{Lf}
$$

Par conséquent, la valeur de la bobine L permettant d'avoir une ondulation inférieure à  $\Delta i$ <sub>Lmax</sub> qui doit satisfaire la condition suivante :

$$
L \ge \frac{V_e}{\Delta i.f} \tag{II.05}
$$

#### **Calcule de l'ondulation de la tension de sortie**

Dans les topologies de convertisseurs, on rajoute un condensateur C pour que la tension de sortie Vs et le courant Is se maintiennent à des valeurs constantes, même pendant l'ouverture de l'interrupteur. Aussi, les composants du convertisseur sont dimensionnés pour que les tensions et courants à la sortie présentent de faibles ondulations lors du passage de l'interrupteur de la fermeture à l'ouverture et inversement. L'ondulation de la tension de sortie peut être estimée en admettant que le courant traversant le condensateur soit égal à l'ondulation du courant dans l'inductance. Autrement dit, on fait l'hypothèse que l'ondulation du courant traversant la charge R est nulle. Sur la Fig.II.05 on peut voir que pour chaque demi-période de commutation, le condensateur emmagasine ou restitue une charge Q (aire du triangle hachuré) conduisant à une variation de la tension à ses bornes estimée à :

$$
\Delta V_c = \frac{\Delta Q}{C} = \frac{1}{C} \cdot \frac{1}{2} \cdot \frac{\Delta i_L}{2} \cdot \frac{T}{2} = \frac{\Delta i_L}{8 \dots C \cdot f}
$$
(II.06)

*en* remplacant  $\Delta i_L$  par son expréssion donnée par (2), on obtient:

$$
\Delta V_c = \frac{\Delta i_L}{8...C.f} = \frac{V_i}{8...C.f^2} \alpha
$$
\n(II.07)

L'ondulation  $\Delta V_c$  est maximale est maximale lorsque :

$$
\alpha = 1 \Longrightarrow \Delta V_{C\max} = \frac{V_i}{8L.C.f^2}
$$

Par conséquent, la valeur du condensateur C permettant d'avoir une ondulation inférieure à  $\Delta V_{C\rm max}$  qui doit satisfaire la condition suivante :

$$
C \ge \frac{V_i}{8.L.\Delta V_{Cmax}.f^2}
$$
 (II.08)
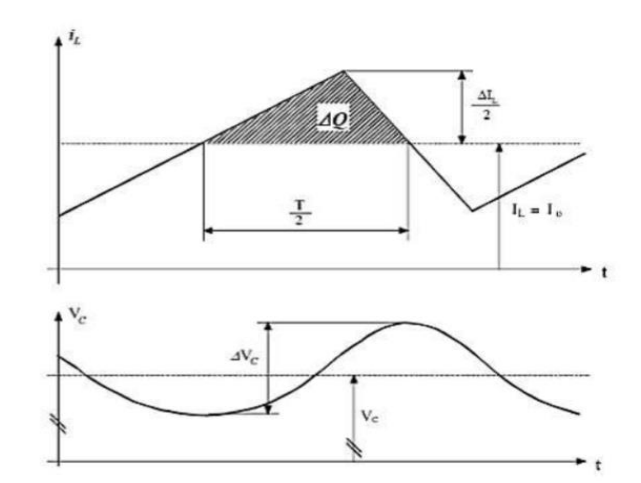

**Figure.II.05 : Formes d'ondes du courant et de la tension du condensateur.**

#### **II.4.Poursuite du point de puissance maximale MPPT**

La poursuite du point de puissance maximale MPPT (Maximum Power Point Tracker) est un principe permettant de suivre ''comme son nom l'indique'' le point de puissance maximale d'un générateur électrique non linéaire. Les systèmes MPPT sont généralement associés avec les générateurs photovoltaïques [16].

#### **II.4.1.Principe de la MPPT**

Par définition, une commande MPPT, associée à un étage intermédiaire d'adaptation, permet de faire fonctionner un GPV de façon à produire en permanence le maximum de sa puissance. Ainsi, quel que soit les conditions météorologiques (température et irradiation), la commande du convertisseur place le système au point de fonctionnement maximum (VPPM et IPPM). La chaîne de conversion photovoltaïque sera optimisée à travers un convertisseur statique (CS) commandé par une MPPT (Figure II.06) [17].

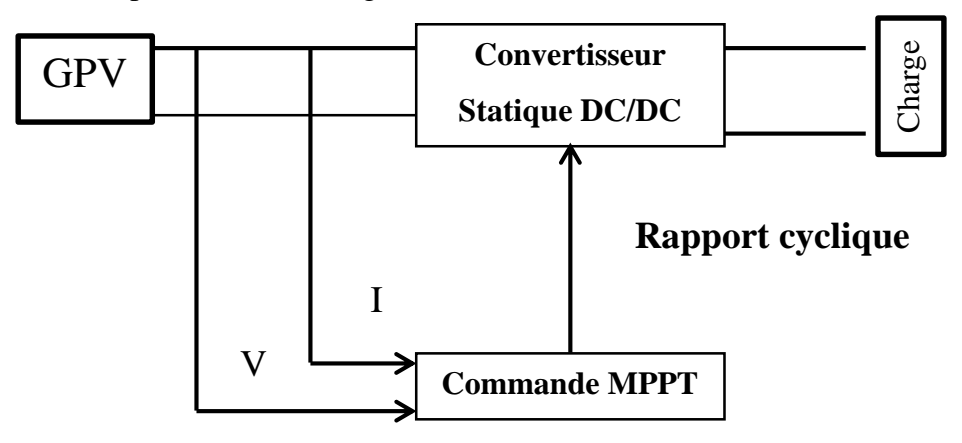

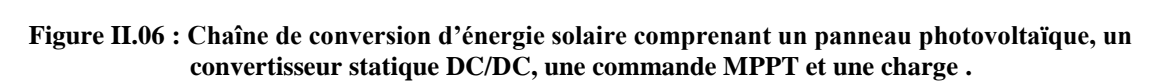

La commande MPPT fait varier le rapport cyclique du convertisseur statique (CS), à l'aide d'un signal électrique approprié, pour déterminer le maximum de puissance que le GPV peut fournir. L'algorithme MPPT peut être plus ou moins compliqué pour rechercher le MPP (Maximum Power Point).. En général, il est basé sur la variation du rapport cyclique du CS en fonction de l'évolution des paramètres d'entrée de ce dernier (I et V et par conséquent de la puissance du GPV) jusqu'à se placer sur le MPP [18].

#### **II.4.2. Classification des techniques MPPT**

#### **II.4.2.1.MPPT Indirect**

Ce type de commandes MPPT utilise le lien existant entre les variables mesurées Isc (courant de cellules en série) ou Voc (la tension de circuit ouvert), qui peuvent être facilement déterminées, et la position approximative du MPP. Il compte aussi les commandes en se basant sur une estimation du point de fonctionnement du GPV réalisée à partir d'un modèle paramétrique défini au préalable. Il existe aussi des commandes qui établissent une poursuite de la tension optimale en prenant en compte uniquement les variations de la température des cellules donnée par un capteur .Ces commandes ont l'avantage d'être simples à réaliser. Elles sont plutôt destinées à des systèmes peu coûteux et peu précis qui doivent fonctionner dans des zones géographiques où il y a peu de changements climatiques.[17]

#### **II.4.2.2.MPPT direct**

Ce type de commande MPPT détermine le point de fonctionnement optimal (MPP) à partir des courants, tensions ou puissance mesurées dans le système. Il peut donc réagir à des changements imprévisibles du fonctionnement du GPV. Généralement, ces procédures sont basées sur un algorithme de recherche, avec lequel le maximum de la courbe de puissance est déterminé sans interruption du fonctionnement. Pour cela, la tension du point de fonctionnement est incrémentée dans des intervalles réguliers. Si la puissance de sortie est plus grande, alors la direction de recherche est maintenue pour l'étape suivante, sinon elle sera inversée. Le point de fonctionnement réel oscille alors autour du MPP. Ce principe de base peut être préservé par d'autres algorithmes contre des erreurs d'interprétation qui peuvent survenir, par exemple, à cause d'une mauvaise direction de recherche, résultant d'une hausse de puissance qui est due à une augmentation rapide du niveau de rayonnement. La détermination de la valeur de la

puissance du générateur PV, indispensable pour la recherche du MPP, nécessite la mesure de la tension et du courant du générateur, ainsi que la multiplication de ces deux variables.

D'autres algorithmes se basent sur l'introduction des variations sinusoïdales en petit signal sur la fréquence de découpage du convertisseur pour comparer la composante alternative et la composante continue de la tension du GPV et pour ainsi placer le point de fonctionnement du GPV le plus près possible du MPP. L'avantage de ce type de commandes est leurs précisions et leur rapidité de réaction [19]. Bien qu'il existe un grand nombre de publications scientifiques qui présentent des commandes du MPPT plus ou moins complexes, dans notre travail, on se limite aux deux méthodes suivantes :

- $\checkmark$  algorithme de perturbation et d'observation (P&O)
- $\checkmark$  algorithme de l'Incrément de conductance ((IncCond))

Chacune de ces techniques à ces propres avantages et inconvénients du point de vue simplicité, efficacité et robustesse.

#### **II.4.2.2.1. Algorithme de Perturbation & Observation (P&O)**

La méthode P&O est aujourd'hui largement utilisée de par sa facilité d'implémentation, cependant elle présente quelques problèmes liés aux oscillations autour du PPM qu'elle engendre en régime établi car la procédure de recherche du PPM doit être répétée périodiquement, obligeant le système à osciller en permanence autour du PPM, une fois ce dernier atteint. Ces oscillations peuvent être minimisées en réduisant la valeur de la variable de perturbation. Cependant, une faible valeur d'incrément ralentit la recherche du PPM, il faut donc trouver un compromis entre la précision et la rapidité. Ce qui rend cette commande difficile à optimiser. L'algorithme de perturbation et observation de poursuite du PPM étant le plus utilisé, son principe est de mesure la tension (V) et le courant (I) puis calculer la puissance (P)[20].

Nous décrivons le fonctionnement de l'algorithme MPPT. Le signe de la dérivée de puissance de la PV nous permet d'exécuter cet algorithme.

 $\triangleright$  Si la dérivée est positive  $\frac{du_{pv}}{dx} > 0$ *pv dP dV*  $> 0$ ; l'augmentation du rapport cyclique  $\alpha$ , indique que

nous nous approchons du PPM.

 $\triangleright$  Si la dérivée est négative  $\frac{d^{2} p v}{dx^{2}} < 0$ *pv dP*  $\frac{d\mathbf{x}}{dV}$  < 0; la diminution du rapport cyclique  $\alpha$ , indique que

nous nous dépassons du PPM.

 $\triangleright$  Si la dérivée est nulle  $\frac{d^{2} p v}{dx^{2}} = 0$ *pv dP*  $\frac{dP_{pv}}{dV} = 0$ ; ceci indique qu'on a atteint la PPM. A partir du signe de la dérivée de la puissance nous pouvons déterminer le sens recherche du point de puissance maximal (défini par le paramètre alpha(rapport cyclique α) à l'aide de ce que nous notons dans la figure ci-dessus :

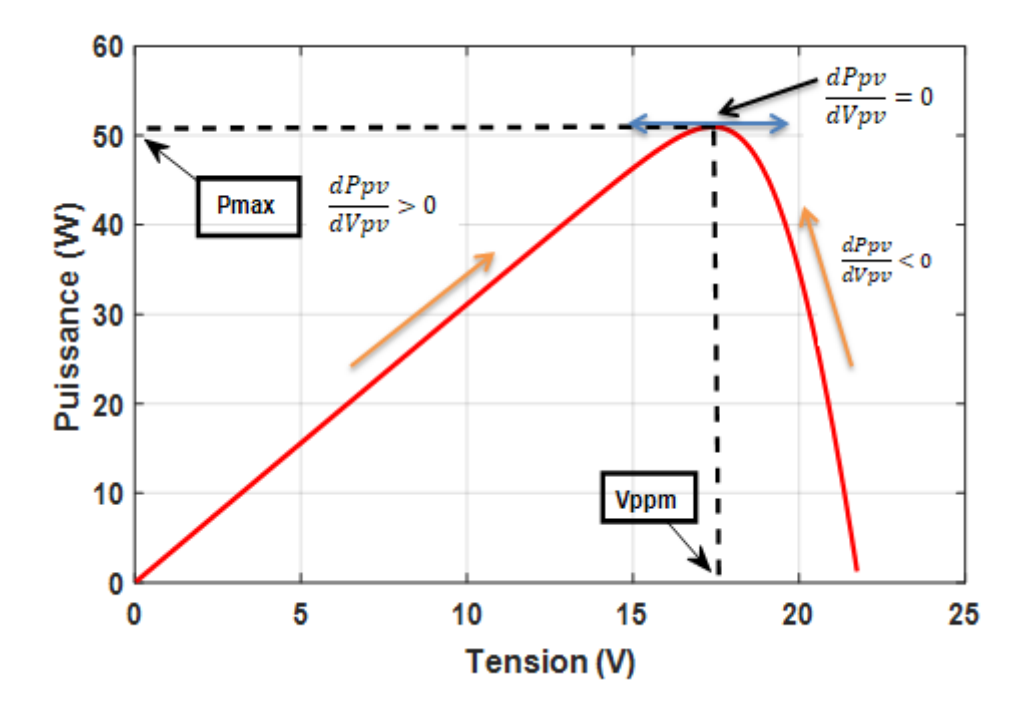

**Figure II.06 : Principe de fonctionnement de la méthode P&O.**

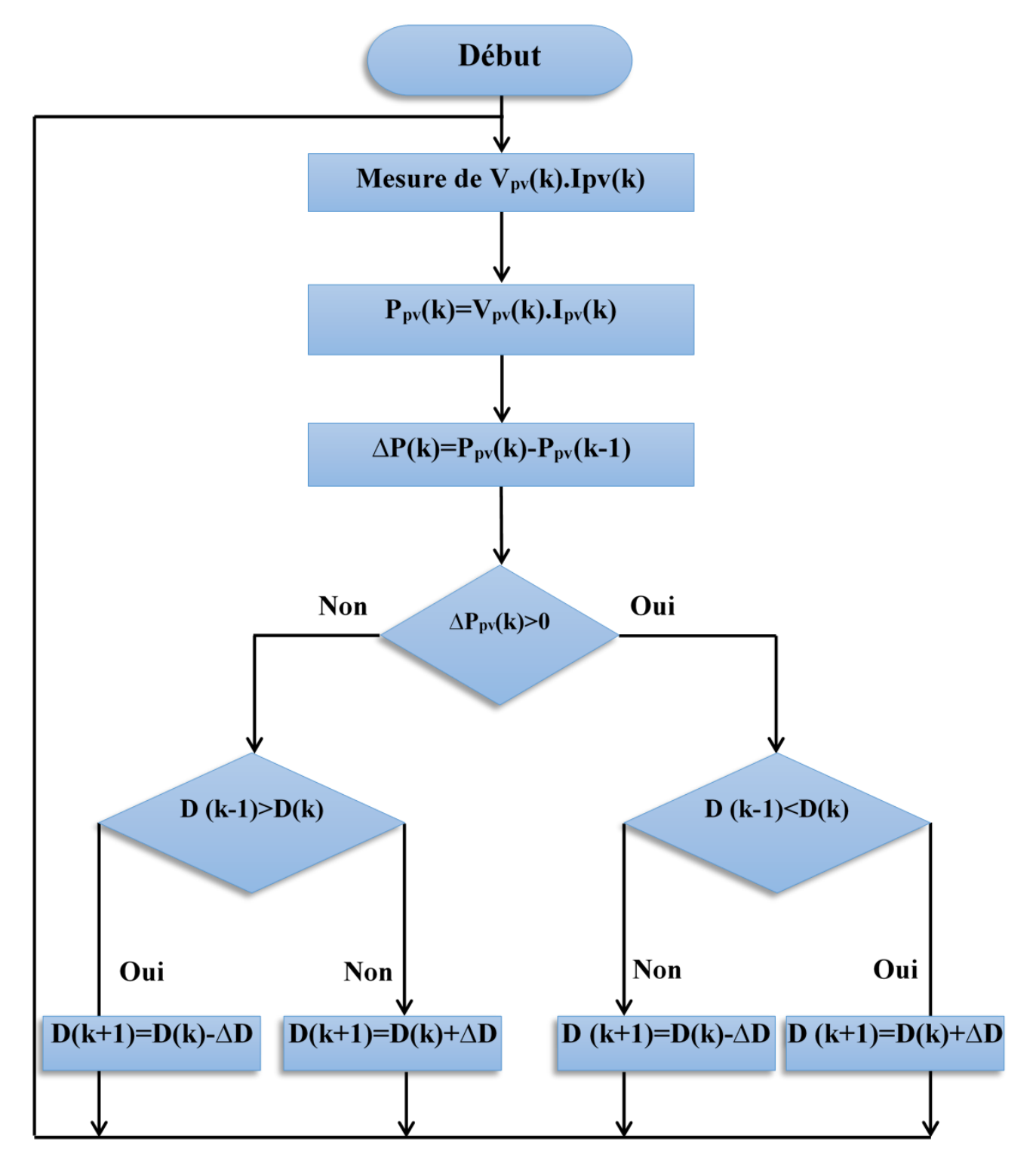

La figure II.07 : représente l'organigramme de l'algorithme de la méthode P&O :

**Figure II .07 : Organigramme de la méthode P&O [20].**

#### **II.4.2.2.2.Algorithme de l'Incrémentation de la Conductance (IncCond)**

Pour rechercher les PPM, cette autre technique se base sur la connaissance de la variation de conductance du GPV et des conséquences sur la position du point de fonctionnement par rapport à un PPM [20]. La dérivée de la puissance de sortie du panneau est calculée en fonction de la tension V et sa différence dV et du courant I et sa différence dI.

La puissance du panneau solaire est donnée par :

$$
P_{\nu} = I_{\nu} V_{\nu}
$$
 (II.08)

La dérivé particle 
$$
\frac{dP_{pv}}{dV_{pv}}
$$
 est donnée par :

*pv pv pv pv pv pv pv pv*

 $\overline{a}$ 

 $\frac{V}{V}$   $\frac{V}{dV} = \frac{V}{V} + \frac{V}{dV}$ 

$$
\frac{dP_{pv}}{dV_{pv}} = I_{pv} + V_{pv} \frac{dI_{pv}}{dV_{pv}}
$$
(II.09)  
I  $dP$  I  $dI$ 

On définit la conductance de la source  $G = \frac{P_{pv}}{P_{V}}$ *pv I G*  $=\frac{P_{pv}}{V}$  et l'incrémentale conductance *pv dt dV*  $\Lambda =$ 

$$
\triangleright \quad \text{Si} \quad \frac{dP_{pv}}{dV_{pv}} > 0 \text{ , le point de fonctionnement est sur la gauche de PPM}
$$

$$
\triangleright \quad \text{Si} \,\frac{dP_{pv}}{dV_{pv}} = 0 \text{, le point de fonctionnement est sur PPM}
$$

 $\sum_{n=1}^{\infty}$  Si  $\frac{d^{n} p v}{dx^{n}} < 0$ *pv dP*  $\frac{d^{2}P_{pv}}{dV}$  < 0, le point de fonctionnement est sur la droite de PPM

La figure ci-dessous résume le principe de cette méthode :

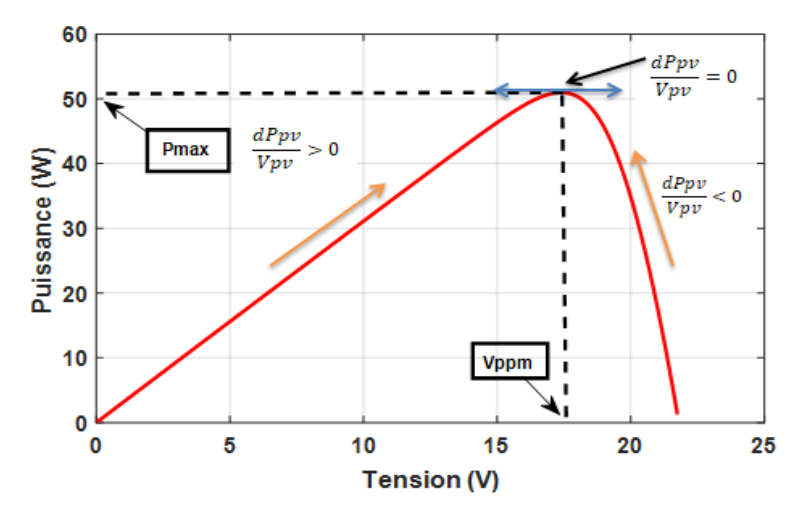

**Figure II.08 : Principe de fonctionnement de la méthode Incrémentation de Conductance.**

La figure II.09 représente l'organigramme de l'algorithme de la méthode l'Incrémentation de la Conductance (IncCond).

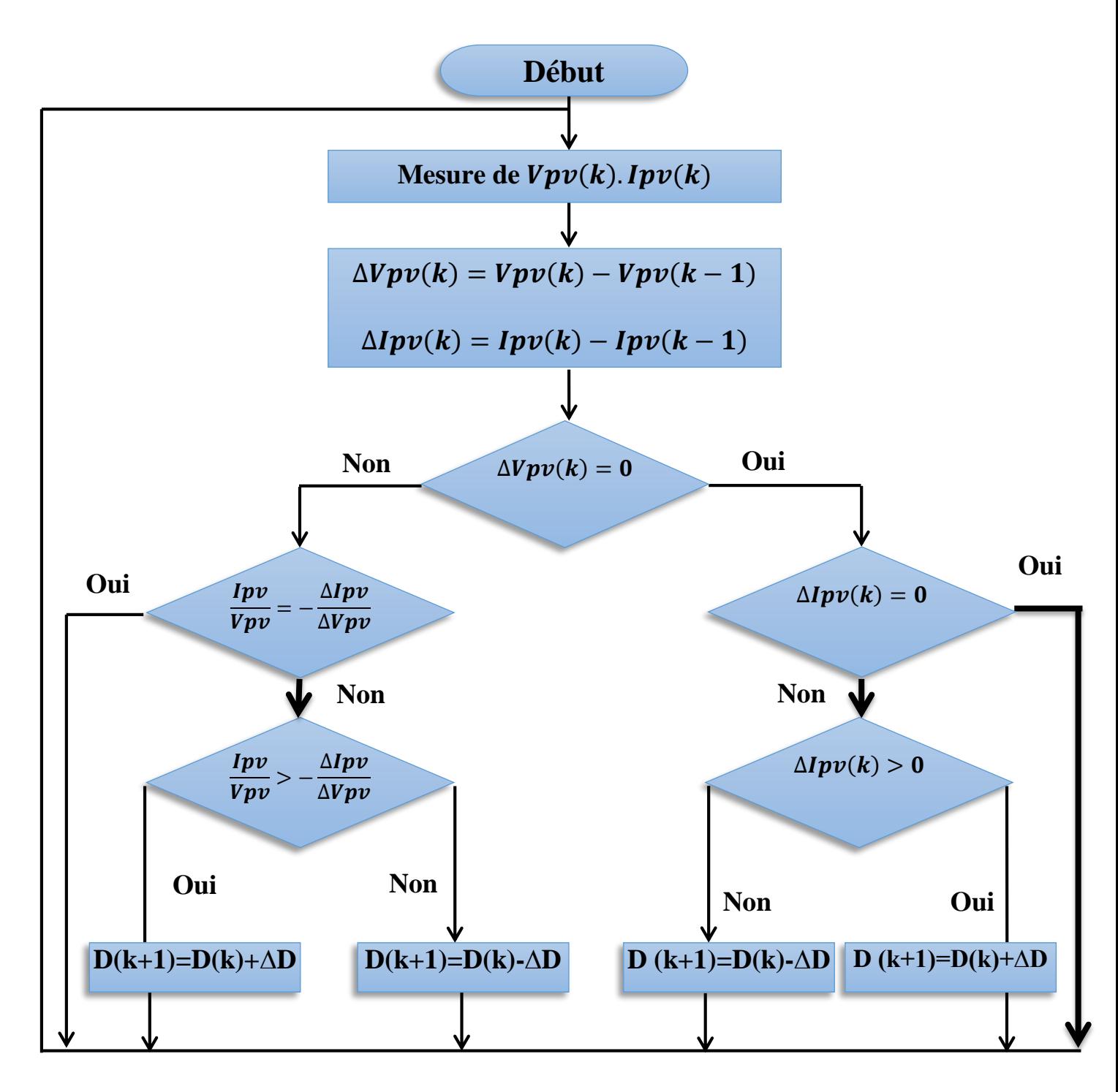

**Figure II.09 : Organigramme de la méthode Incrémentation de Conductance IncCond [20].**

### **II.5. Simulation du système PV avec le BOOST commandé par MPPT-P&O et MPPT- IncCond**

Pour simuler le fonctionnement, nous avons utilisé l'environnement Matlab/SimPowerSystem. La figure II.10 présente la simulation du système PV avec le hacheur BOOST en appliquant les deux algorithmes de MPPT P&O et InCond en se basant sur les études illustrées dans les organigrammes précédents (figure II.10 et .11)

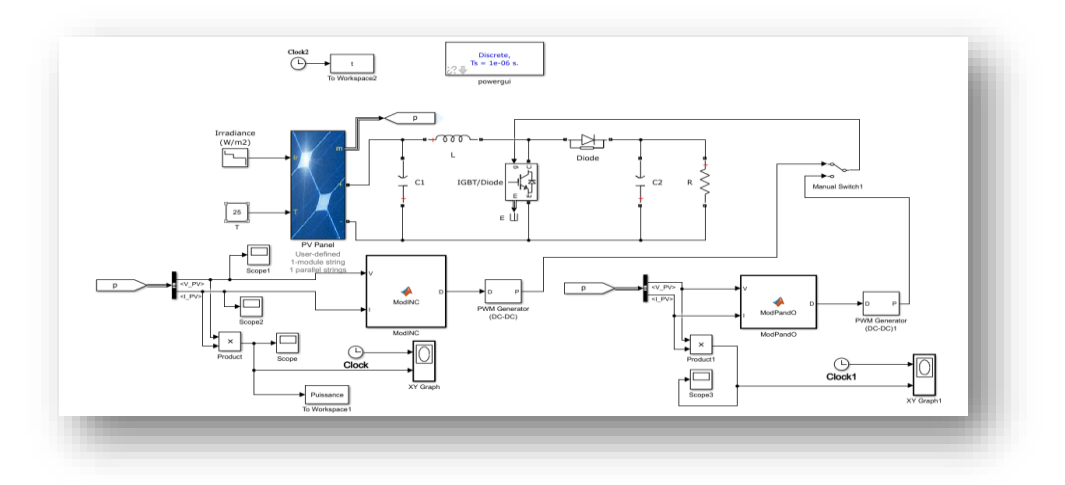

**Figure II.10 : Simulation de MPPT à pas de recherche (PO) et à incréments.**

Le module photovoltaïque utilisé dans notre travail est «STP050D ». Ce dernier est composé d'une cellule solaire poly cristalline pour délivrer dans les conditions standards de test (CST) une puissance maximale de 50 W.

#### **II.5.1.Résultats et discussions**

#### **Algorithme P&O**

Nous remarquons, à travers la figure (II.11) que la puissance du générateur photovoltaïque reste presque constamment à sa valeur maximale dans les trois variations de l'irradiation :

- $\triangleright$  La première variation 1000(w/m<sup>2</sup>) : il est y a des oscillations entre [0s ; 0.0115s] pour une valeur de puissance 47 W.
- $\triangleright$  La deuxième variation 800(w/m<sup>2</sup>) : il est y a des oscillations entre [0.3s ; 0.33s] pour une valeur de puissance 37 W.
- $\triangleright$  La troisième variation 600(w/m<sup>2</sup>) : il est y a des oscillations entre [0.6s ; 0.63s] pour Une valeur de puissance 27 W.

Cette technique permet d'atteindre le PPM d'avoir une bonne poursuite de puissance avec des oscillations nettes.

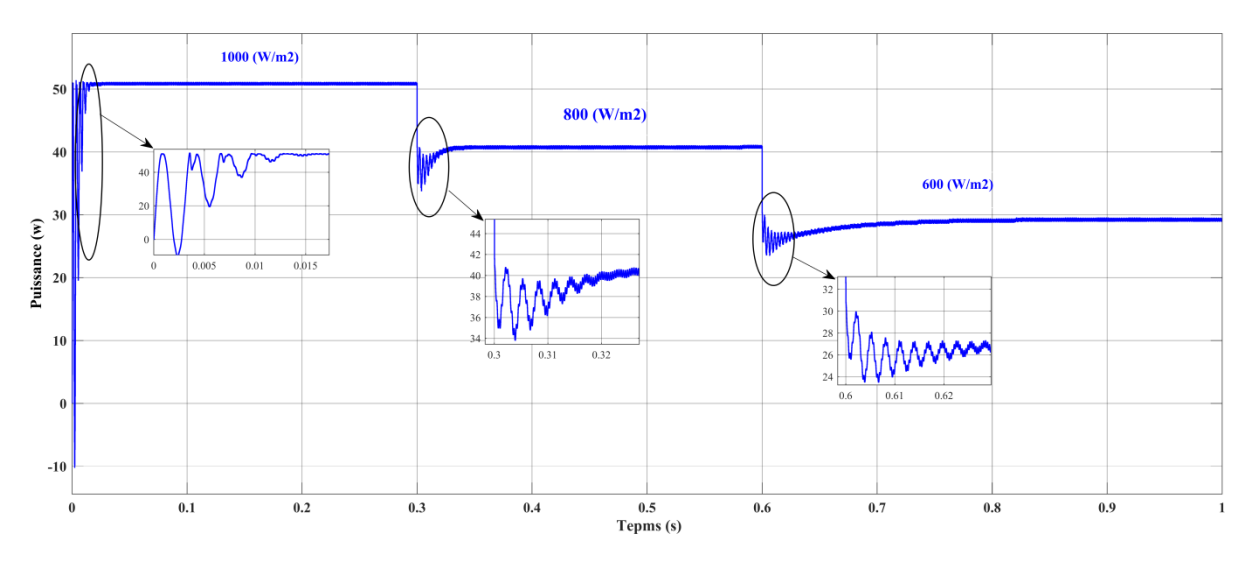

**Figure II.11 : Résultat de la simulation de la méthode P&O avec variation de l'irradiation.**

#### **Algorithme IncCond**

La figure II.12 présente le résultat de la simulation obtenue de l'algorithme de méthode MPPT IncCond .Nous remarquons, que la puissance du générateur photovoltaïque reste presque constamment à sa valeur maximale dans les trois variations l'irradiation :

- $\triangleright$  La première variation 1000(w/m<sup>2</sup>) : il est y a des oscillations entre [0s ; 0.0115s] pour une valeur de puissance 49 W.
- $\blacktriangleright$  La deuxième variation 800(w/m<sup>2</sup>) : il est y a des oscillations entre [0.3s ; 0.315s] pour une valeur de puissance 39 W.
- $\triangleright$  La troisième variation 600(w/m<sup>2</sup>) : il est y a des oscillations entre [0.6s : 0.615s] pour une valeur de puissance 29 W.

Par constatation des résultats obtenus, on peut remarquer que l'algorithme (IncCond) effectue un rôle très important pour commander le système PV et l'obliger de produire à chaque fois sa puissance maximale malgré les variations météorologiques (Température et éclairement) et ça ce fait juste par le contrôle continu de la variation de la puissance produite mesurant uniquement la tension et le courant photovoltaïques sans fait appel à un modèle mathématique de la source photovoltaïque.

Cette technique permet d'atteindre le PPM d'avoir une bonne poursuite de puissance Toutefois les oscillations au niveau de la puissance sont atténuées.

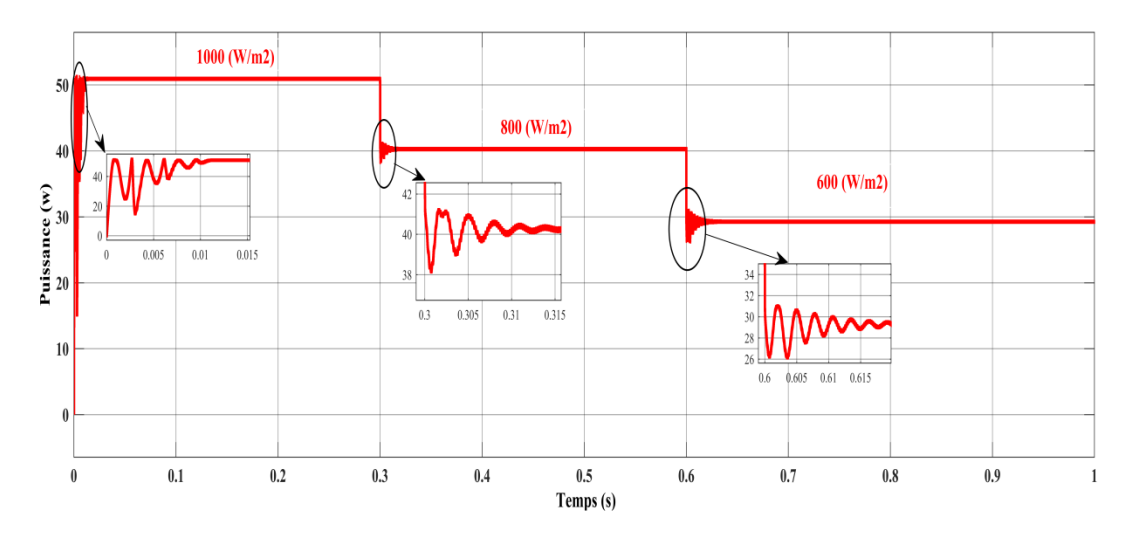

**Figure II.12. Résultat de la simulation de la méthode INC avec variation de radiation.**

#### **II.6.Comparaison entre MPPT P&O et IncCond**

La comparaison entre les techniques d'optimisation du point de puissance maximale (MPPT) à perturbation et observation (P&O) et à d'incrémentation de l'inductance IncCond est importante pour comprendre leurs avantages et leurs inconvénients respectifs. Des auteurs ont fait une comparaison générale entre les deux approches donnée par le tableau ci-dessous :

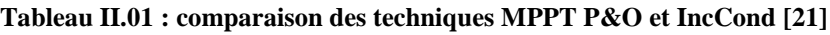

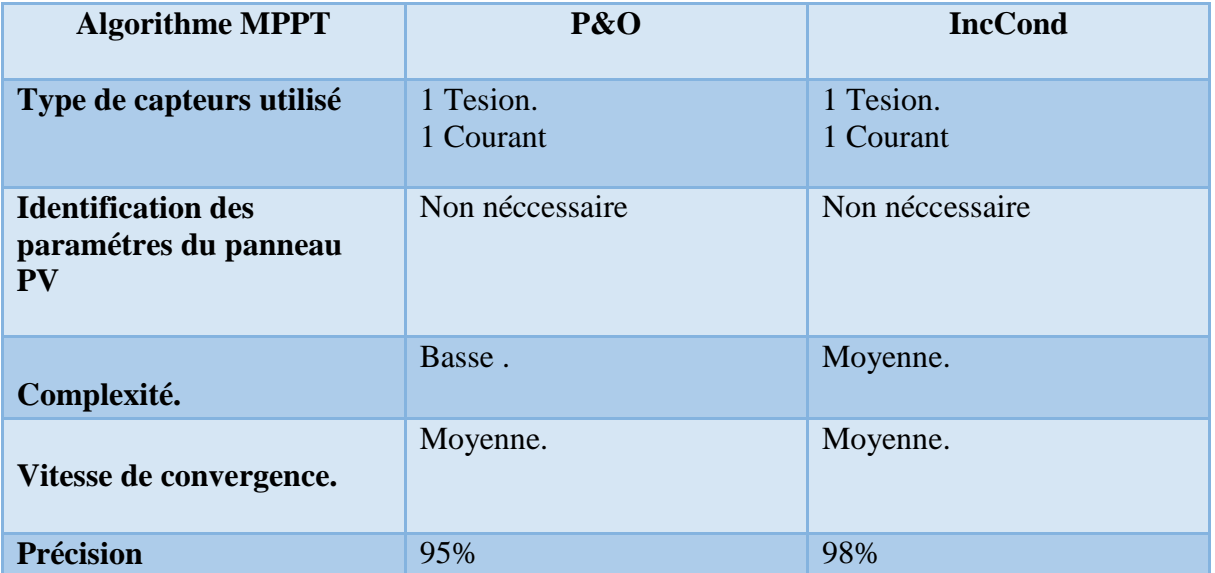

En résumé, la commande MPPT P&O est couramment utilisée en raison de sa simplicité et de sa capacité à fonctionner avec différents types de panneaux solaires. Elle convient aux applications grand public et peut offrir de bonnes performances dans des conditions de fonctionnement stables. D'autre part, la commande MPPT incrémentale est plus précise et réactive, adaptée aux applications professionnelles ou haut de gamme, et offre une meilleure efficacité énergétique. Enfin de côté coût des composants : la commande MPPT P&O peut être mise en œuvre avec des composants électroniques courants, tels que des microcontrôleurs, des capteurs de tension/courant et des convertisseurs DC-DC. Ces composants sont généralement disponibles à des prix abordables. Et la commande incrémentale peut nécessiter des composants supplémentaires, tels que des convertisseurs de puissance plus sophistiqués ou des circuits de commande spécifiques. Ces composants peuvent être plus coûteux que ceux utilisés dans la commande MPPT P&O.

#### **II.7. Conclusion**

Dans ce chapitre, nous avons présenté quelques types des convertisseurs statiques continucontinu utilisés dans les systèmes PV. Ensuite, nous avons exposé brièvement la commande MPPT des convertisseurs DC-DC. Nous avons présenté la méthode de perturbation et observation et la méthode d'incrémentation de l'inductance. Et enfin, nous avons utilisé l'environnement Matlab/SimPowerSystem pour simuler le système PV avec le hacheur BOOST en appliquant les deux algorithmes de MPPT : P&O et InCond.

# **Chapitre III : Simulation et réalisation d'un système PV à base d'une carte Arduino UNO**

#### **III.1.Introduction**

Ce dernier chapitre sera consacré à la simulation et la réalisation d'un système photovoltaïque. Nous allons présentez en premier temps la cartes Arduino utilisées pour commander les systèmes PV. Ensuite, on va présenter les différents composants utilisés pour la réalisation du système, tel que le module PV, le convertisseur survolteur, le capteur de courant, le capteur de tension, l'afficheur LCD .Enfin, nous faisons des simulations et des tests pratiques du système PV ainsi de ses composants.

#### **III.2.Système photovoltaïque proposé**

La figure III.01 donne une description générale de notre système étudié dans notre travail, cette figure représente le schéma synoptique du système PV alimentant une charge résistive par l'intermédiaire d'un hacheur Boost qui sera validé par une réalisation. Ce système PV est composé d'un module photovoltaïque. Le module photovoltaïque utilisé dans notre travail est **«STP050D».** Ses caractéristiques sont citées auparavant dans le chapitre I.

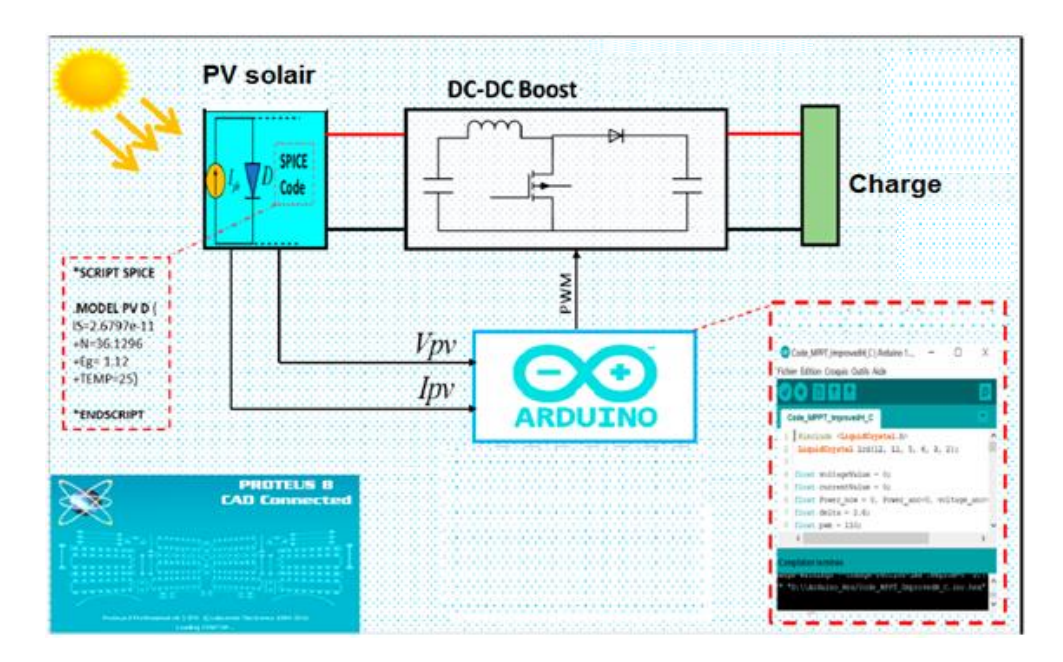

**Figure III.01 : Schéma synoptique du système photovoltaïque.**

Ce système est constitué de plusieurs parties :

- Partie commande.
- Partie mesure ou acquisition.
- Partie affichage.
- Partie puissance.

#### **III.2.1.Partie commande**

La partie de commande est résumée tout simplement par l'utilisation du module Arduino Uno qui sera détaillé par la suite dans ce chapitre ainsi que la partie matérielle (optocoupleur) Dans notre application, on utilise la carte microcontrôleur Arduino-Uno.

#### **III.2.1.1.Description de la carte ARDUINO UNO**

L'Arduino est une famille de cartes électroniques à microcontrôleur open-source né en Italie en 2005. Ces cartes sont basées sur une interface entrée/sortie simple et sur un environnement de développement proche du langage C.

La carte Arduino UNO est la première version stable de carte Arduino. Elle possède toutes les fonctionnalités d'un microcontrôleur classique en plus de sa simplicité d'utilisation. Elle utilise une puce ATmega328P cadencée à 16 Mhz. Elle possède 32ko de mémoire flash destinée à recevoir le programme, 2ko de SRAM (mémoire vive) et 1 ko d'EEPROM (mémoire morte destinée aux données) [22].

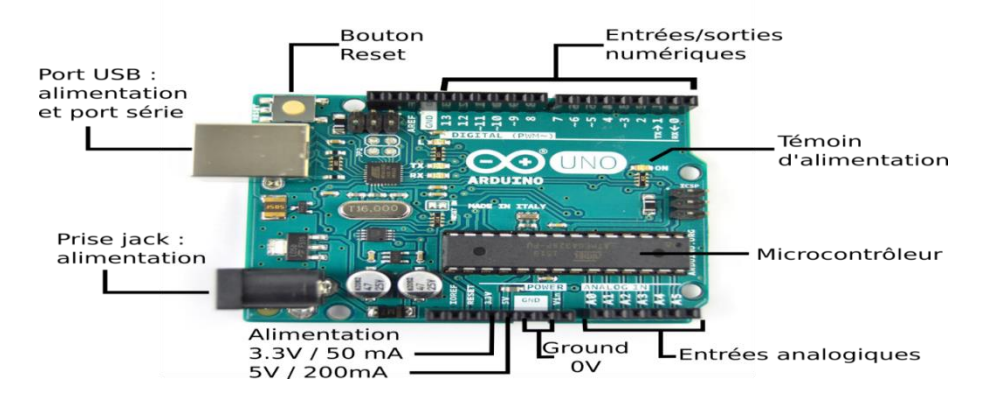

**Figure III.02 : Description d'une carte Arduino UNO.**

#### **III.2.1.2. Caractéristique de la carte UNO**

La carte Arduino UNO a les caractéristiques suivantes :

- Microcontrôleur ATmega328P.
- Tension de fonctionnement 5V.
- Tension d'entrée (recommandé) 7-12V.
- Tension d'entrée (limite) 6-20V.
- E / S numériques Pins 14 (dont 6 fournissent la sortie PWM).
- PWM numérique  $E / S$  Pins 6.
- Pins d'entrée analogique 6.
- DC Courant par I O Pin / 20 mA.
- Courant DC pour 3.3V Pin 50 mA.
- Mémoire flash 32 KB (ATmega328P) dont 0,5 KB utilisé par boot loader SRAM 2 KB (ATmega328P) EEPROM1 KB (ATmega328P).
- Vitesse de l'horloge 16 MHz.
- Longueur 68,6 mm.
- Largeur 53,4 mm.
- Poids  $25 \text{ g}$  [22].

#### **III.2.1.3. Environnement de l'Arduino**

Le langage Arduino est basé sur les langages C ou C++, avec des fonctions et des librairies spécifiques à Arduino (gestions des entrées /sorties). On relie la carte Arduino au PC, on édite un programme (on dit sketch) concernant l'application demandée, on contrôle s'il n'y a pas d'erreurs de syntaxe ou autre puis on transfert le programme sur la carte. La fenêtre d'édition est visualisée sur le PC dès que l'on clique sur l'icône Arduino, il suffit alors d'éditer le programme, Cette fenêtre d'édition se présente de la façon ci-dessous [23] :

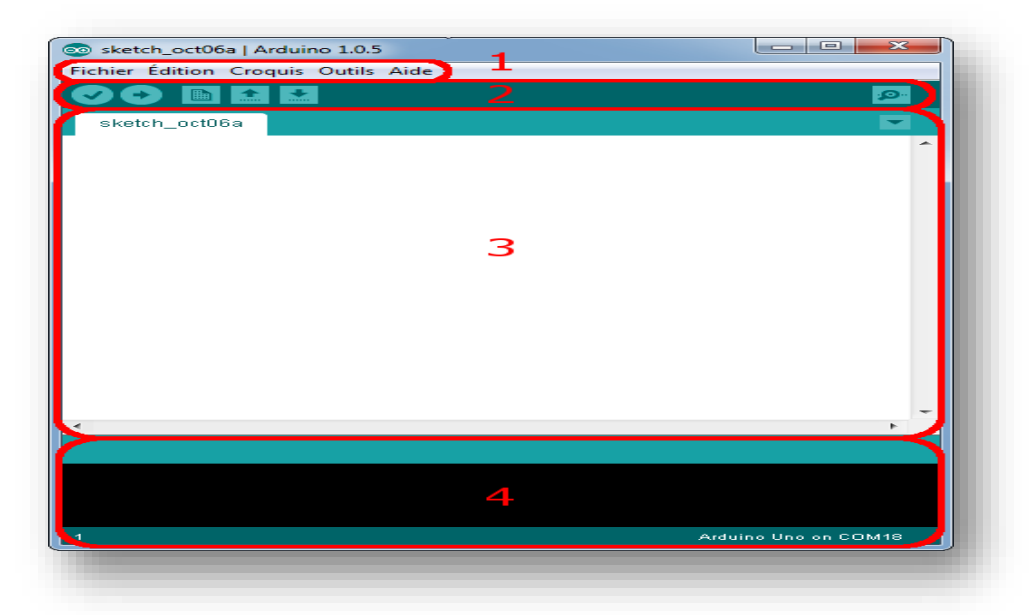

**Figure III.03 : L'environnement de développement (EDI) de l'Arduino.**

La zone 1 : représente les options de configuration du logiciel.

La zone 2 : elle contient les boutons qui vont nous servir lorsqu'on va programmer des cartes.

La zone 3 : ce bloc va contenir le programme que nous allons créer.

La zone 4 : celui-ci est importante, car elle va nous aider à corriger les erreurs dans notre programme : c'est le débogueur.

#### **III.2.1.4.Structure d'un programme Arduino**

Trois zones essentielles dans le code Arduino se réparties par ordre comme suit :

- Définition des variables et déclaration des constantes, indication de l'utilisation de bibliothèques... etc.
- $\checkmark$  La fonction setup :

La fonction setup () est appelée une seule fois lorsque le programme commence. C'est pourquoi c'est dans cette fonction que l'on va écrire le code qui n'a besoin d'être exécuté qu'une seule fois. On appelle cette fonction : "fonction d'initialisation". On y retrouvera la mise en place des différentes sorties et quelques autres réglages.

Une fois que l'on a initialisé le programme, il faut ensuite créer son "cœur", autrement dit le programme en lui-même.

 $\checkmark$  La fonction loop

C'est dans cette fonction loop () que l'on va écrire le contenu du programme. Il faut savoir que cette fonction est appelée en permanence, c'est-à-dire qu'elle est exécutée une fois, puis lorsque son exécution est terminée, on le ré-exécute, encore et encore. On parle de boucle infinie.

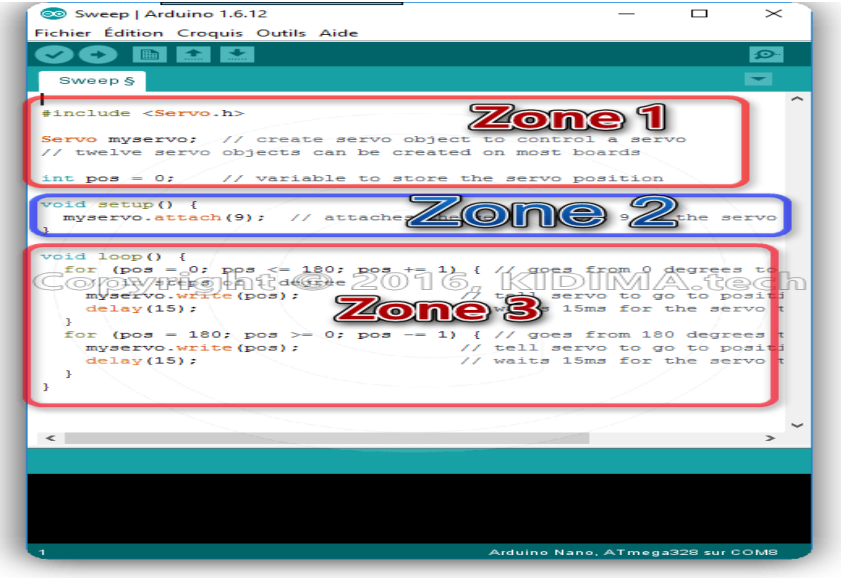

**Figure III.04 : Structure d'un programme Arduino.**

#### **III.2.1.5. Pourquoi Arduino UNO**

Il y a de nombreuses cartes électroniques qui possèdent des plateformes basées sur des microcontrôleurs disponibles pour l'électronique programmée. Tous ces outils prennent en charge les détails compliqués de la programmation et les intègrent dans une présentation facile à utiliser. De la même façon, le système Arduino simplifie la façon de travailler avec les microcontrôleurs tout en offrant à personnes intéressées plusieurs avantages cités comme suit:

- $\triangleright$  Le prix (réduits).
- $\triangleright$  Multi plateforme.
- $\triangleright$  Un environnement de programmation clair et simple.
- **Exercise** Open Source et extensible.
- ▶ Matériel Open source et extensible. [24]

#### **III.3. Partie mesure ou acquisition**

Nous réaliserons cette tâche à l'aide des capteurs de tension et courant, nous avons besoin de deux capteurs de tension l'un pour mesurer la tension à la sortie du générateur PV et le deuxième pour mesurer la tension de la batterie et un capteur de courant pour mesurer le courant à la sortie du générateur PV.

#### **III.3.1.capteur de tension**

Ce petit module permet de convertir des signaux de tension analogique élevés en un niveau de tension sûr et plus bas, ce qui le rend adapté aux cartes compatibles Arduino. Idéal pour créer des projets sûrs de manière simple.

Le capteur est facile à configurer puisqu'aucune bibliothèque n'est requise. Avec rapport de conversion de tension de 1/5 et une plage de tension d'entrée de 0-25 VCC.

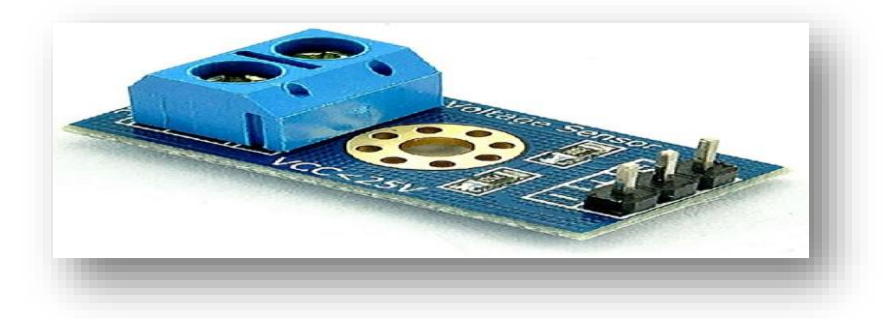

**Figure III.05 : Capteur de tension.**

#### **III.3.2. Capteur de courant**

Les microcontrôleurs ne sont pas capables de mesurer un courant, une méthode indirecte doit être utilisée. Pour accomplir cette tâche, nous avons utilisé un capteur de courant ACS712 qui est représenté dans la figure (III.06), et offre un moyen de détection de courants AC et DC, ce capteur exploitant l'effet Hall c'est-à-dire produit une tension continue proportionnelle au courant. La valeur qui relie les deux mesures est la sensibilité. . Nous pouvons lire cette tension sur l'entrée analogique de la carte Arduino. [25] (voir l'annexe B)

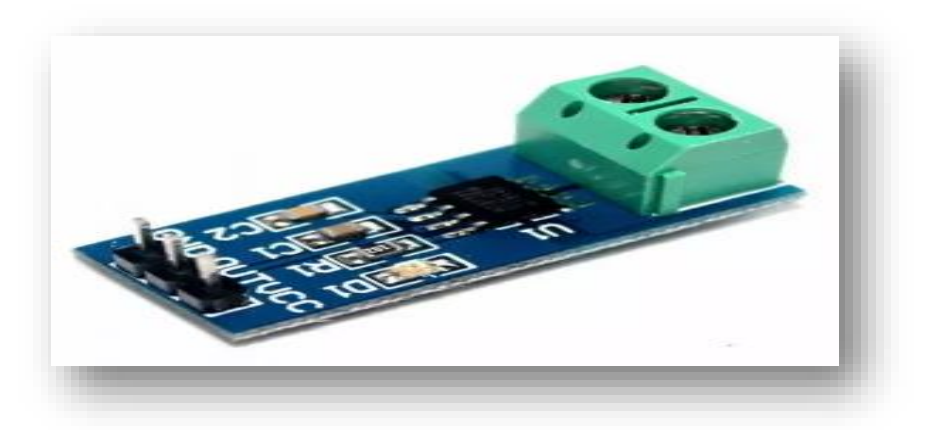

**Figure III.06 : Capteur de courant ACS712.**

#### **III.4. Partie affichage**

#### **III.4.1.Les afficheurs LCD**

Les afficheurs à cristaux liquides LCD (Liquide Crystal Display), sont des modules compacts intelligents et nécessitent peu de composants externes pour un bon fonctionnement. Ils consomment relativement peu de courant : 1 à 5 mA, les afficheurs sont caractérisés par le nombre de caractères affichables et par le nombre de lignes disponibles. *(*voir l'annexe B)

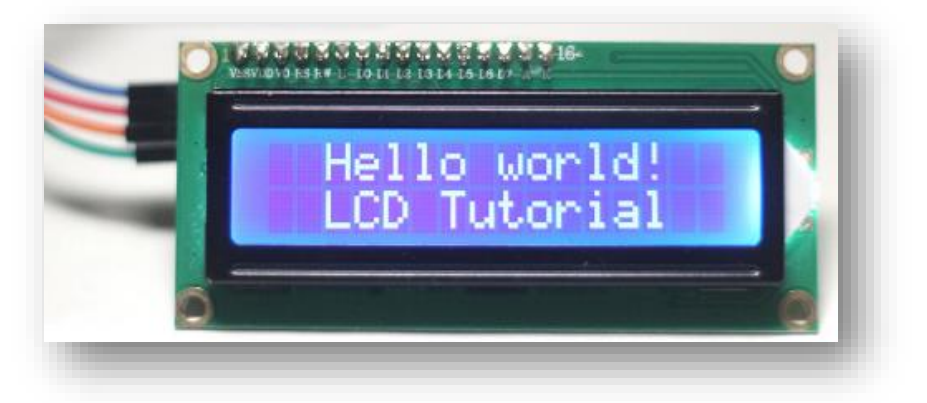

**Figure III.07 : Afficheurs à cristaux liquides LCD.**

#### **III.5. Partie puissance**

Dans cette partie, nous allons faire le choix des différents composants du hacheur tels que : le transistor de commutation, la bobine de lissage, le condensateur de filtrage et la diode de roue libre dans le but d'assurer le bon fonctionnement du système

#### **III.5.1. Choix du transistor**

On utilise un MOSFET IRFP460 à cause de sa simplicité d'utilisation, sa fréquence de commutation élevée, ses caractéristiques suffisantes et sa disponibilité sur le marché industriel (voir annexe B).

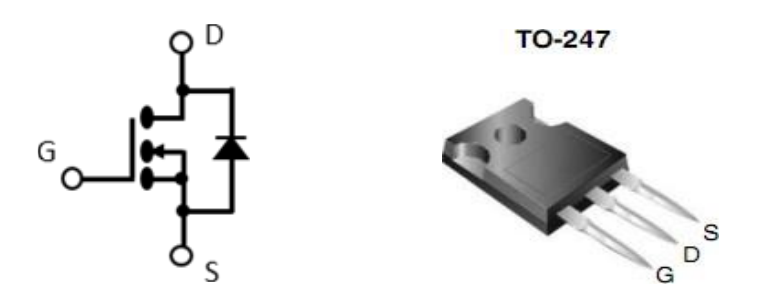

**Figure III.08 : MOSFET IRFP460.**

#### **III.5.1.1. Commande du transistor**

De nombreux problèmes sont rencontrés lors du fonctionnement en liaison directe entre le circuit de commande et le circuit de puissance, tel que les retours de masse, les bruits électriques et le risque de destruction du circuit de commande par retour de courant de la charge. Afin d'éviter tout problème de ce genre, le circuit de commande doit être électriquement isolé du circuit de puissance, cette isolation est réalisée par un optocoupleur. L'isolation se fait par l'utilisation de deux sources d'alimentation ainsi que deux masses différentes donc il n'y a aucune connexion électrique entre les circuits cités. L'isolation galvanique peut être réalisée par une liaison électromagnétique avec un transformateur, exemple par une liaison lumineuse ou par un optocoupleur. Dans notre cas on a utilisé l'optocoupleur de type 4N25. [4]

#### **III.5.2.Le circuit intégré 4N25**

Un optocoupleur optique (4N25) est un composant de l'électronique de commande qui permet de réaliser un isolement galvanique vis-à-vis de change (circuits de la puissance) ou d'une ligne de transmission de données. Il s'appelle un coupleur optique ou photo-coupleur (opto- isolation) est constitué d'un émetteur (DEL : diode électroluminescent) et d'un récepteur[4].(voir l'annexe B)

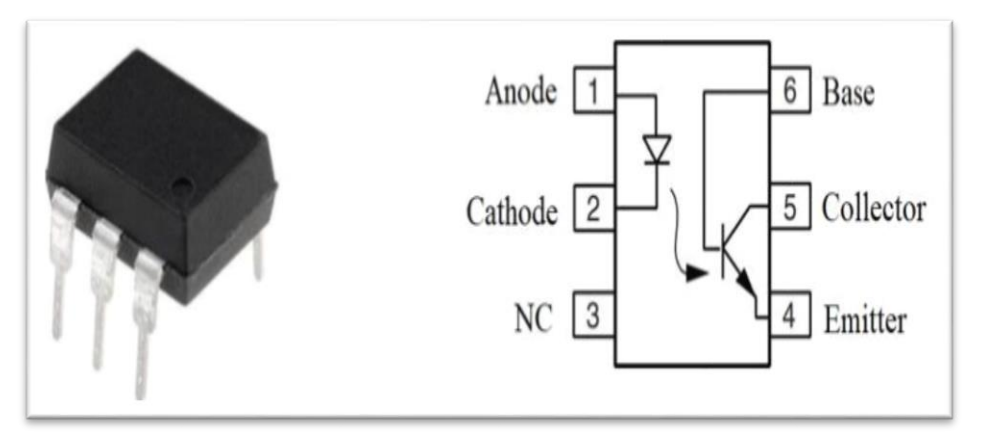

**Figure III.09 : Structure d'un optocoupleur.**

#### **III.6.1 .Choix de la fréquence de commutation**

La fréquence de commutation est inversement proportionnelle à la taille de l'inductance et du condensateur et directement proportionnelle aux pertes de commutation dans le MOSFET. Alors un compromis mutuel entre le coût des composants et l'efficacité est nécessaire pour sélectionner la fréquence de commutation appropriée, en gardant ces contraintes en considération, la fréquence sélectionnée est de 2500Hz.

#### **III.7. Résultats de simulation**

#### **III.7.1. Le logiciel de conception et de simulation Proteus**

Proteus est une suite logicielle destinée à l'électronique. Développé par la société L'absenter Electroniques, Proteus est actuellement la seul CAO électronique (conception assisté par ordinateur) qui permit la conception d'un système électronique complet et de le simuler, y compris avec le code des microcontrôleurs et déceler certaines erreurs dans les étapes de conception. Pour ce faire elle inclut un éditeur de schéma (*ISIS*), un outil de placement routage (ARES), un simulateur analogique – numérique, un environnement de développement intégré pour microcontrôleur, ainsi éditeur d'interface pour smartphone afin d piloter à distance des cartes Arduino.

Indirectement, les circuits électriques conçus grâce à ce logiciel peuvent être utilisé dans des documentations, car le logiciel permet de contrôler la majorité de l'aspect graphique des circuits.

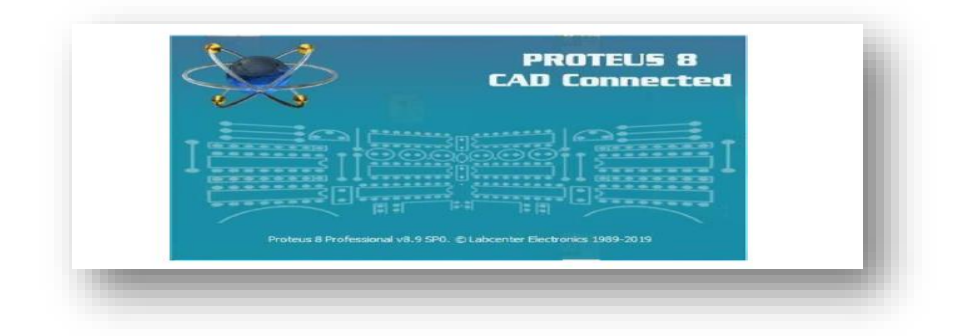

**Figure III.10 : L'interface de Proteus ISIS.**

#### **III.7.2.Simulation du panneau solaire utilisé ''STP050D''**

La simulation du panneau solaire **«STP050D»** a été réalisée et vérifiée en se basant sur les caractéristiques électriques données par le constructeur dans les conditions standards (25C°, 1000W/m<sup>2</sup> ) On a choisi le modèle à seul diode.

La figure III.11 représente les caractéristiques : P-V et I-V qui nous permettent de bien voir l'emplacement de la puissance maximale et le courant maximal du panneau solaire.

Les caractéristiques P-V et I-V sont des caractéristiques non linéaires possédant un seul point optimal où la puissance est maximale (PPM).

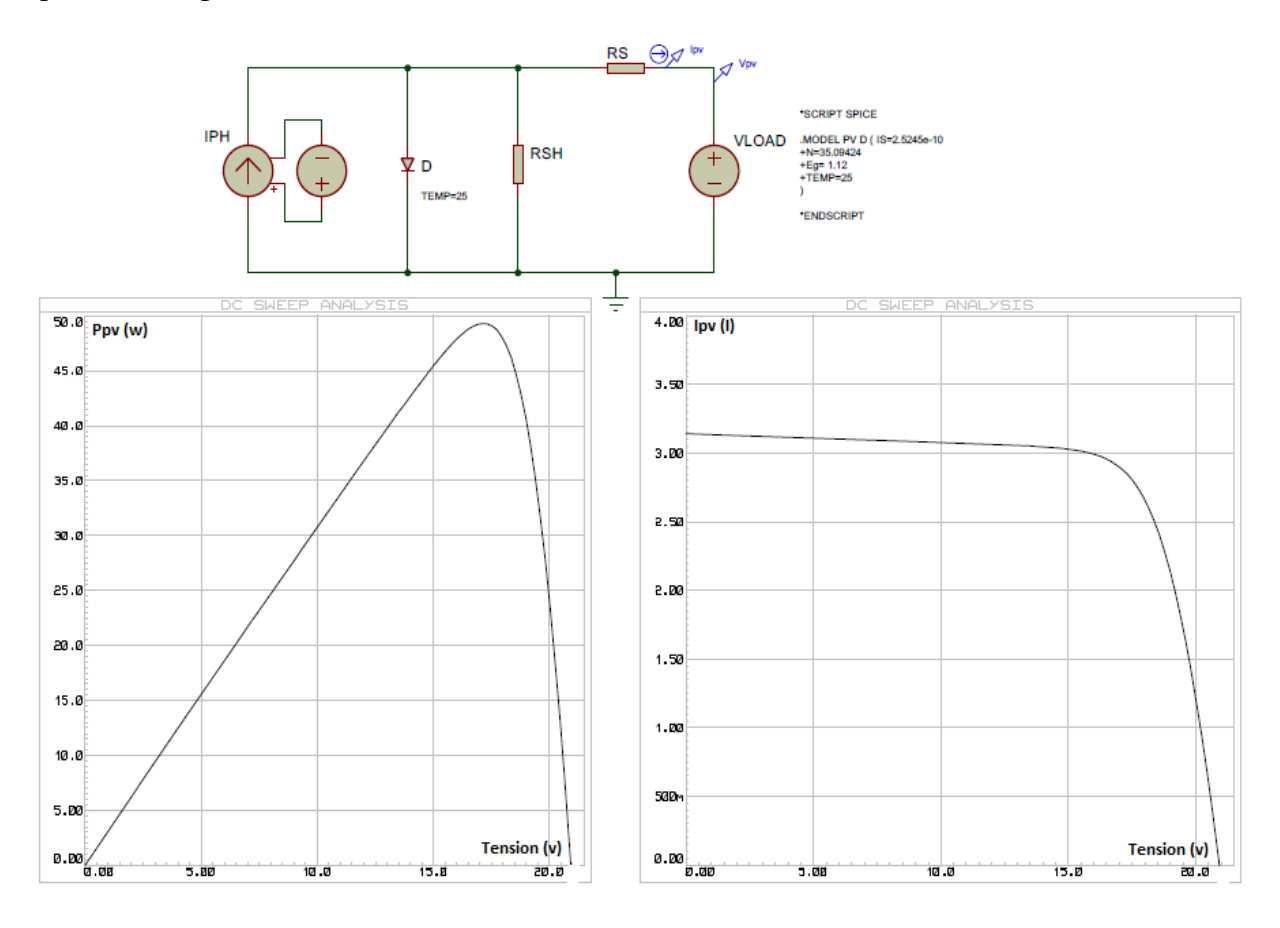

**Figure III.11 : Simulation du panneau solaire «STP050D».**

#### **III.7.3. Simulation du système photovoltaïque sous Proteus**

Avant de passer à la réalisation pratique, nous avons utilisé le logiciel 'ISIS PORTEUS', qui nous a permet de schématiser notre carte électrique et la simuler virtuellement comme le montre la figure III.12.

Ce système est composé des blocs fonctionnels programmés et simulés qui sont :

- $\checkmark$  Un panneau photovoltaïque de 50W.
- $\checkmark$  Un convertisseur statique DC/DC de type Boost.
- $\checkmark$  Une carte Arduino UNO, simulant les algorithmes MPPT (P&O et IncCond) pour commander le convertisseur Bosst .
- $\checkmark$  Un capteur de courant (ACS712), pour définir la valeur de courant de la sortie de la PV.
- $\checkmark$  Un capteur de tension, pour mesurer la valeur de la tension de la sortie de la PV.
- $\checkmark$  Un afficheur LCD pour afficher les valeurs de grandeurs.
- $\checkmark$  Un optocoupleur pour la protection de l'Arduino isolant la partie commande de la partie puissance.

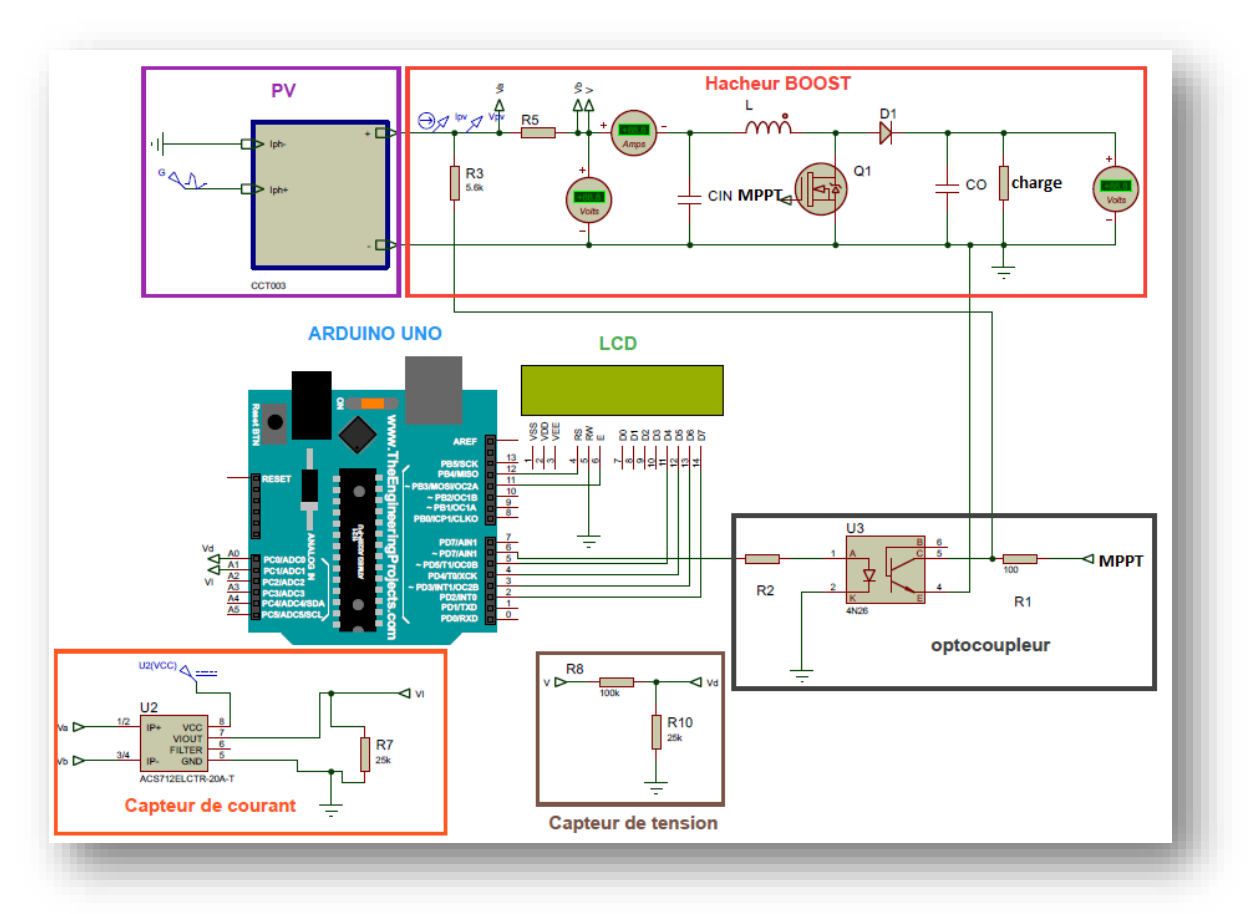

 $\checkmark$  Une charge résistive.

**Figure III.12 : Schéma global du système photovoltaïque avec Proteus.**

Les valeurs utilisées dans notre de simulation sont données par le tableau ci-dessous :

| <b>Puissance maximal P</b> <sub>max</sub> | 50W        |
|-------------------------------------------|------------|
| <b>Tension on Pmax(Vmp)</b>               | 17.4V      |
| Capacité à l'entrée du hacheur Cin        | $0.4$ uF   |
| Capacité à l'entrée du hacheur Cout       | $10$ uF    |
| Résistance de charge R                    | $10\Omega$ |
| <b>Inductance L</b>                       | 0.5H       |
| Fréquence de commutation fc               | 2500Hz     |

**Tableau III.01 : Valeurs utilisées dans la simulation.**

#### **III.7.3.1.Simulation dans les conditions standards**

Dans les conditions standards (25C°,1000W/m²), on obtient les résultats ci-après avec l'application des deux algorithmes de la MPPT P&O et IncdCond :

Les figures III.13 et .14 représentent respectivement la tension générée par le générateur PV et la tension de la sortie du système PV.

Ces résultats montrent que l'hacheur survolteur et les deux algorithmes de la MPPT P&O et IncdCond effectuent correctement leurs rôles. L'hacheur survolteur fournie une tension à sa sortie supérieure à celle fournie par le générateur photovoltaïque, et la commande MPPT adapte le générateur PV à la charge : transfert de la puissance maximale fournie par le générateur photovoltaïque.

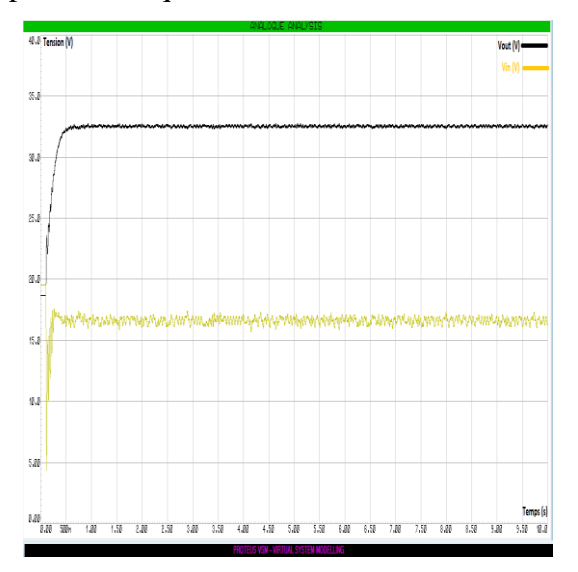

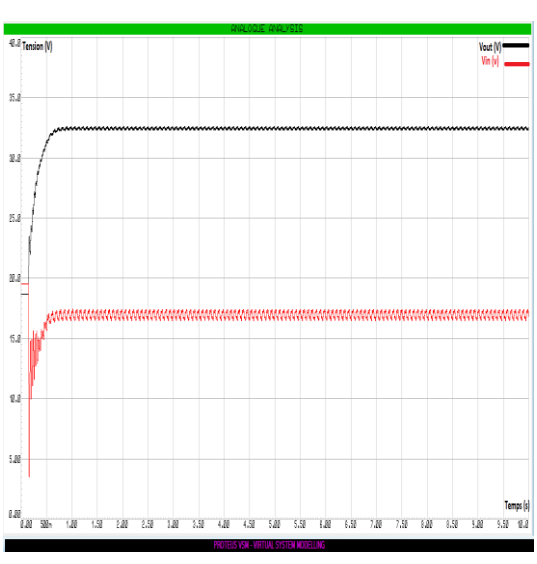

**Figure. III.13 : Allures des tensions générées par la PV et les sorties du système photovoltaïque. (P&O)**

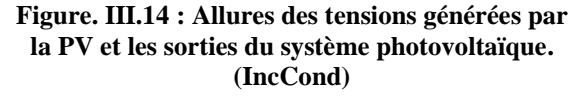

Dans le but de voir l'influence des deux algorithmes de la MPPT P&O et IncdCond sur le fonctionnement du système, on a effectué) des simulations et on a obtenu résultats ci-après :

#### **III.7.3.1.Simulation dans les conditions standards**

Dans les conditions standards (25C°,1000W/m²), on obtient les résultats ci-après :

#### **P&O**

D'après la simulation sous Proteus ISIS (figure III.15) qui représente la variation de la puissance de PV en fonction du temps, on remarque que :

- $\checkmark$  Dans l'intervalle [0 ms ; 500ms], il y a apparition des oscillations au niveau de la puissance.
- $\checkmark$  Dans l'intervalle [500 ms ; 10s] la puissance devient stable, elle est environ de 48.5W, elle est voisine de la puissance nominale du panneau.

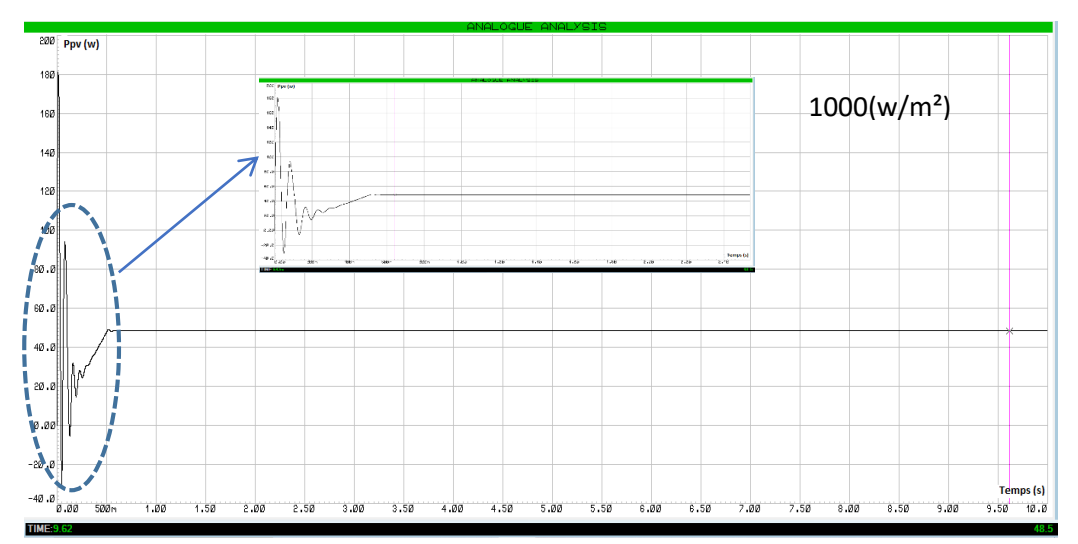

**Figure III.15 : Résultat de la simulation de la méthode P&O.**

#### **IncCond**

La figure III.16 représente la variation de puissance de la PV en fonction du temps en appliquant l'algorithme de la MPPT incCond dans les conditions standards, on remarque que :

- $\checkmark$  Dans l'intervalle [0 ms ; 300ms], il y a apparition des oscillations au niveau de la puissance.
- $\checkmark$  Dans l'intervalle [300 ms ; 10s] la puissance devient stable, elle est égale la puissance nominale du panneau. 50W.

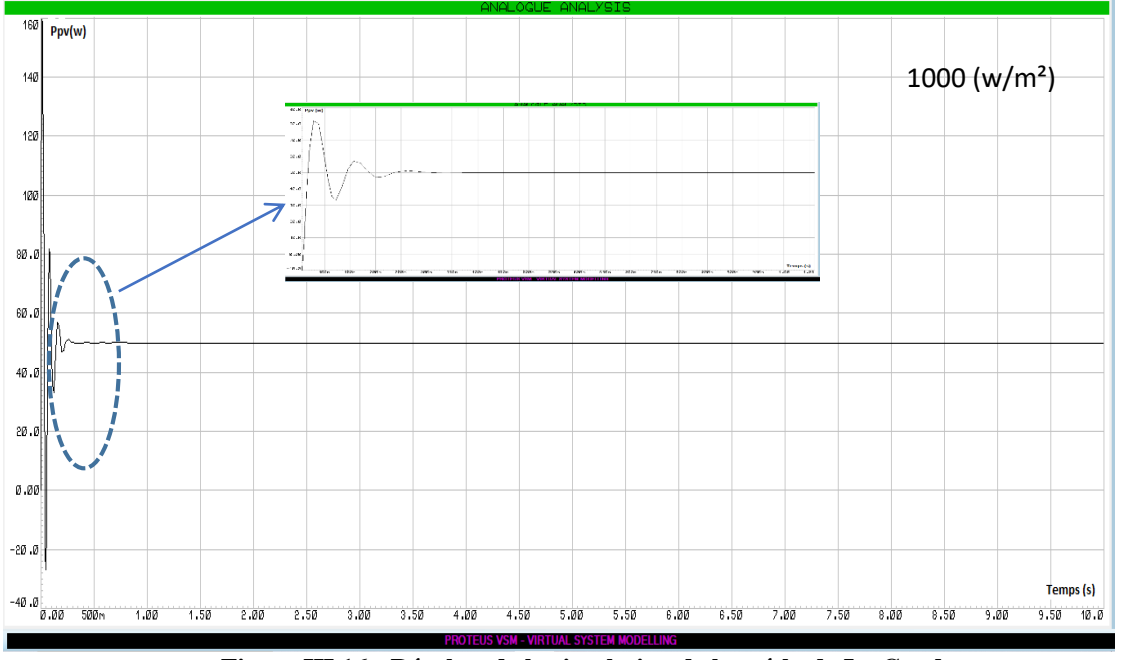

**Figure III.16 : Résultat de la simulation de la méthode IncCond.**

#### **III.7.3.2.Simulation avec variation de l'irradiation**

Avec la variation des valeurs de l'irradiation (1000W/m2, 750W/m2 et 250W/m2), on obtient les résultats ci-après avec l'application des deux algorithmes de la MPPT P&O et IncdCond :

#### **P&O**

La figure III.17 représente la variation de puissance de la PV en fonction du temps en appliquant l'algorithme de MPPT P&O.

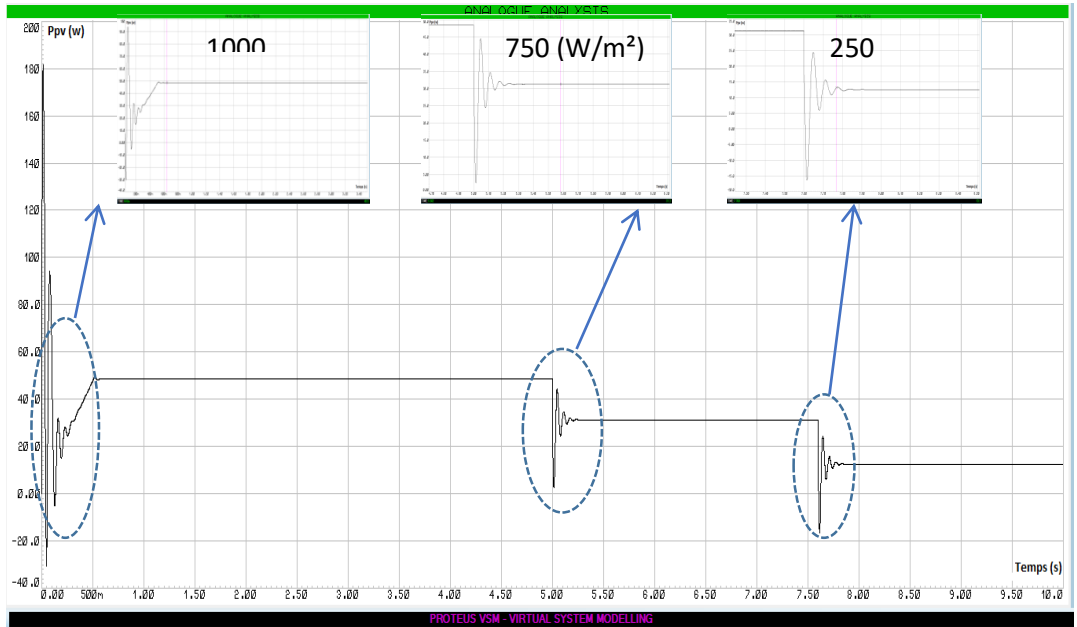

**Figure III.17 : Résultat de la simulation de la méthode P&O avec variation de l'irradiation.**

**IncCond** 

La figure III.18 représente la variation de puissance de la PV en fonction du temps en appliquant l'algorithme de MPPT IncCond.

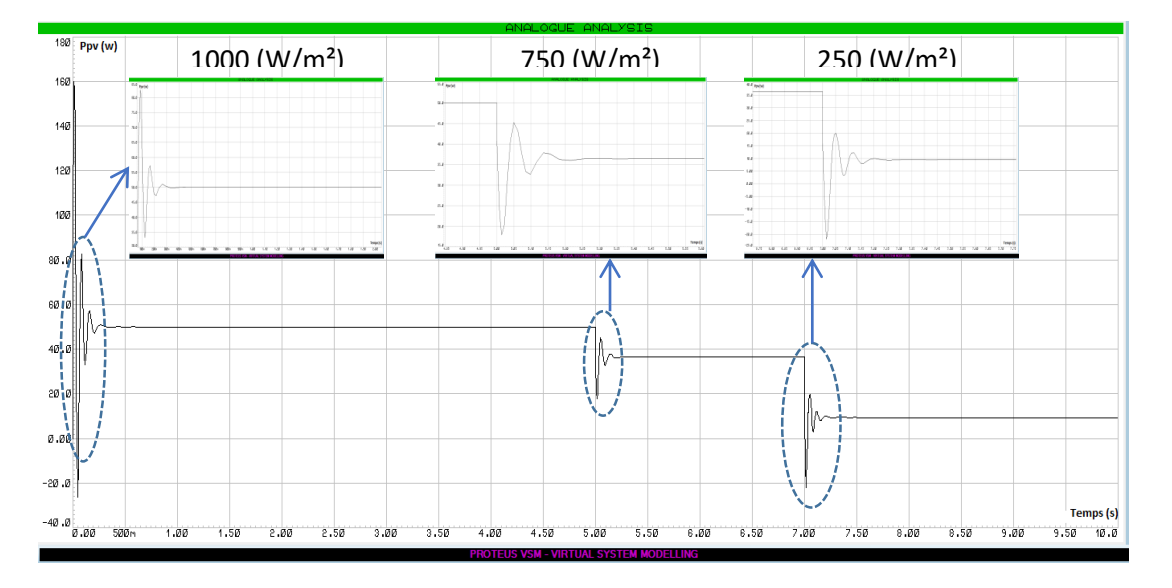

 **Figure III.18 : Résultat de la simulation de la méthode IncCond avec variation de l'irradiation.** Selon les figures précédentes en remarque que le PPM est atteint à chaque fois d'où l'efficacité des algorithmes. Malgré l'incrément de conductance IncCond est plus complexe mais elle est plus efficace comparé à la méthode perturbation & observation P&O pour un fort pour une variation de l'irradiation.

#### **III.9.Réalisation du circuit électronique**

La figure IIII.19 représente le système PV réalisé avec ses différents composants qui sont représentés dans le tableau III.02. Ce travail est réalisé dans le Laboratoire d'Electronique de Puissance du Département de Génie de l'Université d'Ibn Khaldoun de Tiaret.

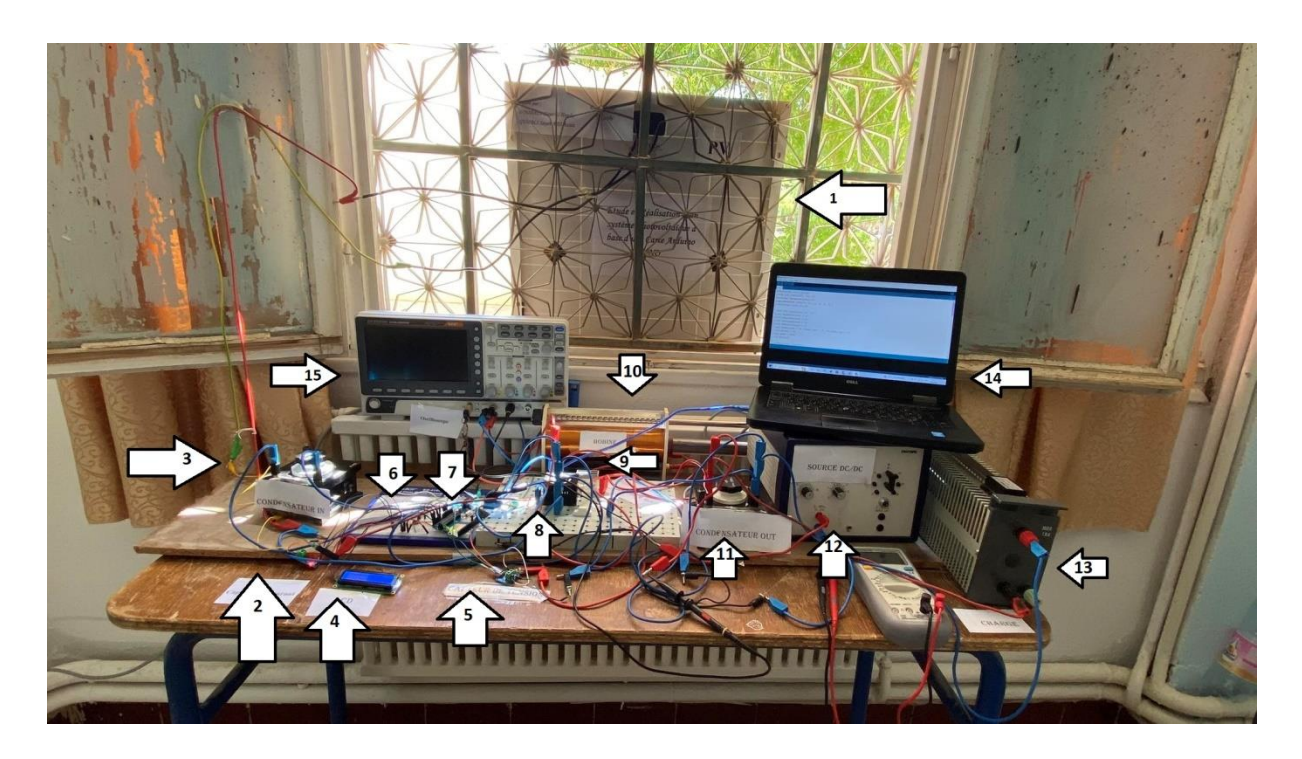

**Figure. III.19 : Banc d'essai expérimental.**

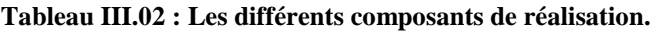

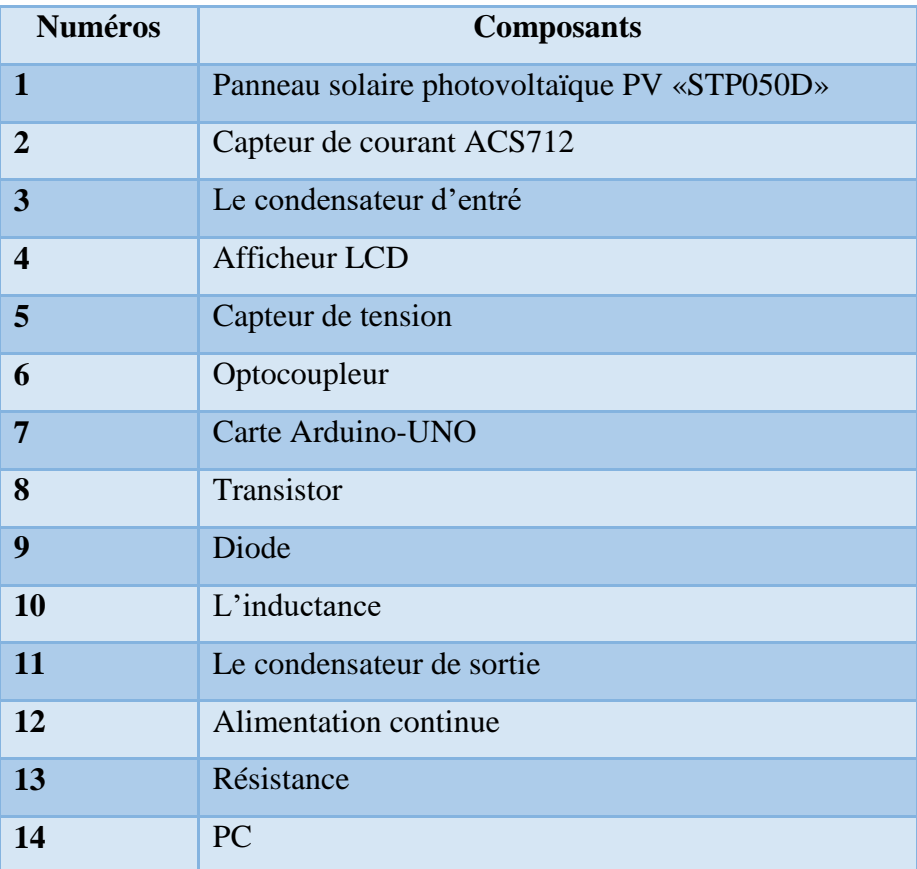

#### **III.9.1.Résultats de la réalisation**

Le tableau III.03 ci-après représente les différents essais avec l'application des deux algorithmes de la MPPT P&O et IncdCond pendant 03 jours consécutifs pour différentes valeurs de températures.

Ce tableau représente les différents résultats (tension, courant et puissance) pour différents essais par l'application des deux algorithmes de la MPPT P&O et IncCond. Nous remarquons que ;

- $\checkmark$  La méthode IcnCond donne une valeur de puissance inferieure que la méthode P&O
- $\checkmark$  La variation de température et l'irradiation influe sur le fonctionnement de commande MPPT par les deux méthodes P&O et IncCond

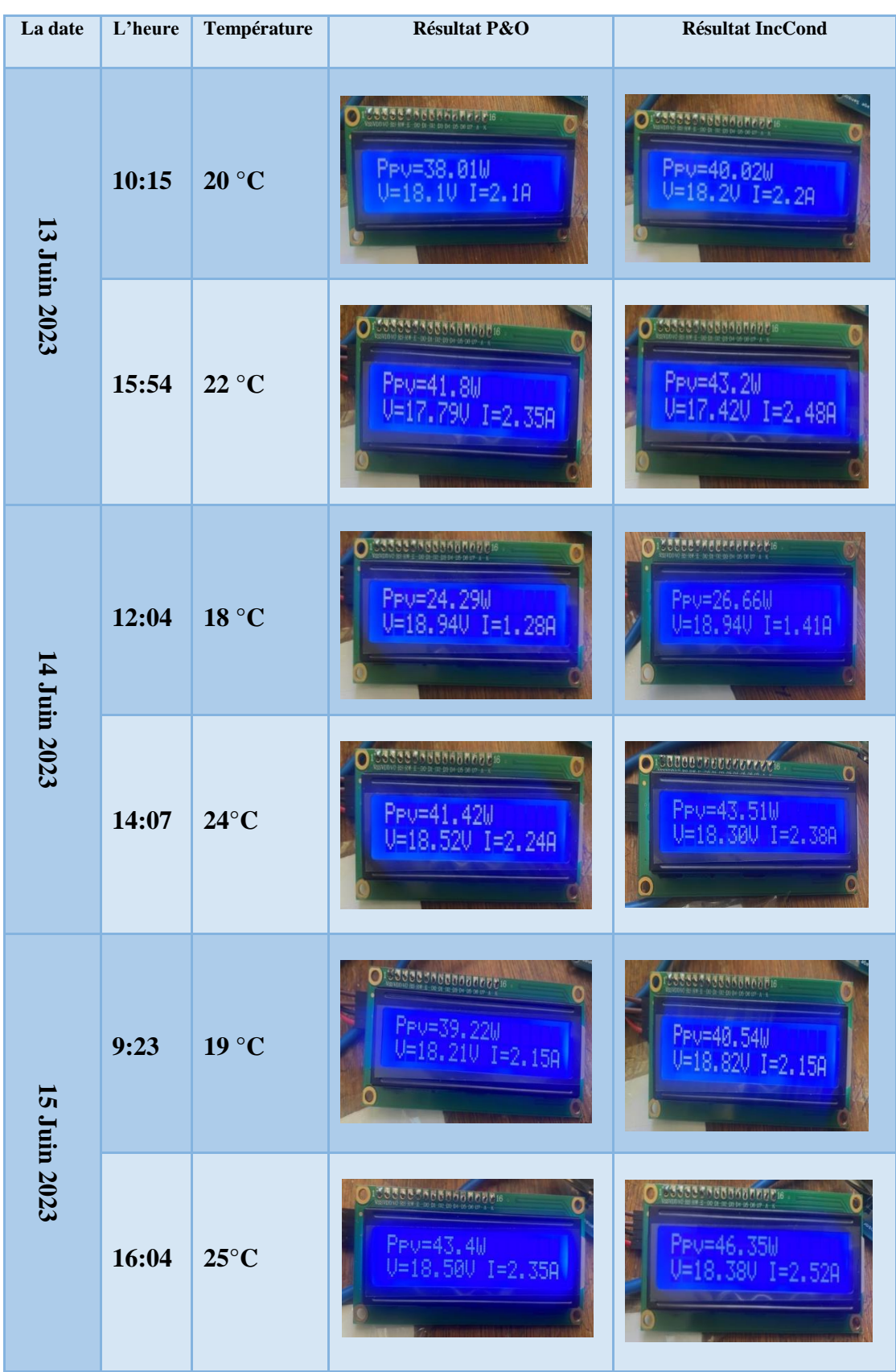

#### **Tableau III. 03 : Résultats de la réalisation pour trois jours consécutifs.**

#### **III.11.Conclusion**

Ce chapitre a donné lieu à la réalisation pratique d'un système PV alimentant une charge résistive par l'intermédiaire d'un convertisseur survolteur Boost. Le hacheur "Boost" est commandé avec le logiciel PROTEUS et la carte Arduino UNO via deux algorithmes de MPPT : P&O et InCond. L'ensemble des travaux décrits dans ce chapitre est :

- $\checkmark$  La conception des composants électroniques qui compose la carte réalisée à l'aide de logiciel (ISIS- PROTUSE).
- Utiliser la carte Arduino UNO et LCD comme un voltmètre numérique pour afficher la tension aux bornes de charge.
- $\checkmark$  L'identification des paramètres des circuits d'alimentation, circuit de commande et circuit de puissance.

Dans la fin de ce chapitre, nous avons présenté des résultats de simulation d'essai expérimental et ces résultats sont très satisfaisants et conformes à notre cahier de charge.

# **Conclusion générale**

Notre travail présenté dans ce mémoire, porte sur l'analyse et l'étude par simulation et réalisation d'un système PV adapté par une commande MPPT assurant la poursuite de la puissance maximale fournie par le module PV à base d'une carte Arduino.

Dans un premier temps, nous avons fait une présentation des différentes sources d'énergies renouvelables, en particulier l'énergie photovoltaïque. Dans cette partie on a présenté les différentes structures d'un système photovoltaïque.

Nous avons étudié, dans un deuxième temps, quelques types des convertisseurs DC DC, utilisés dans les systèmes PV. Le convertisseur survolteur Boost est utilisé dans notre étude. Ainsi, nous avons présenté la commande MPPT des convertisseurs DC-DC pour rechercher le point où la puissance du générateur PV est maximale. Les types de commande MPPT utilisées dans ce travail sont : la commande de Perturbation & Observation (P&O) et la commande de l'Incrémentation de la Conductance (IncCond), ces commandes sont utilisées à cause de leur simplicité, et leur exigence, seulement des mesures de tension et du courant du module PV sont utilisées.

Ensuite, nous avons donné une généralité sur les cartes Arduino utilisées pour commander les systèmes PV, en particulier la carte Arduino UNO qui possède en plus de sa simplicité d'utilisation, toutes les fonctionnalités d'un microcontrôleur classique.

Nous avons aussi présenté les différents composants du système PV, tel que le module PV **STP050D**, le convertisseur survolteur Boost, le capteur de courant, le capteur de tension, la carte Arduino UNO comme interface entre le bloc de commande et l'afficheur LCD pour présenter les résultats de la simulation et des tests pratiques.

Dans la dernière partie de notre travail, nous avons fait une simulation avec le logiciel Proteus et une réalisation du système PV à base d'une carte Arduino UNO. D'après les résultats obtenus de la simulation sous Proteus et des tests pratiques, nous avons remarqué que le système PV transfert la puissance maximale fournie par le module PV à la charge. Avec l'utilisation de deux types de commande MPPT : la commande de Perturbation & Observation (P&O) et la commande de l'Incrémentation de la Conductance (IncCond).

Comme perspective à ce travail, nous proposons d'approfondir le travail par :

- l'utilisation d'autres techniques de poursuite du point de puissance maximale MPPT.
- l'introduction d'un filtre à la sortie du hacheur et voir son influence sur la réponse du système.
- l'étude du système en boucle fermée et l'utilisation des commandes avancées.

## **Annexes**

-

#### **Annexe A**

### **Module photovoltaïque «STP050D»**

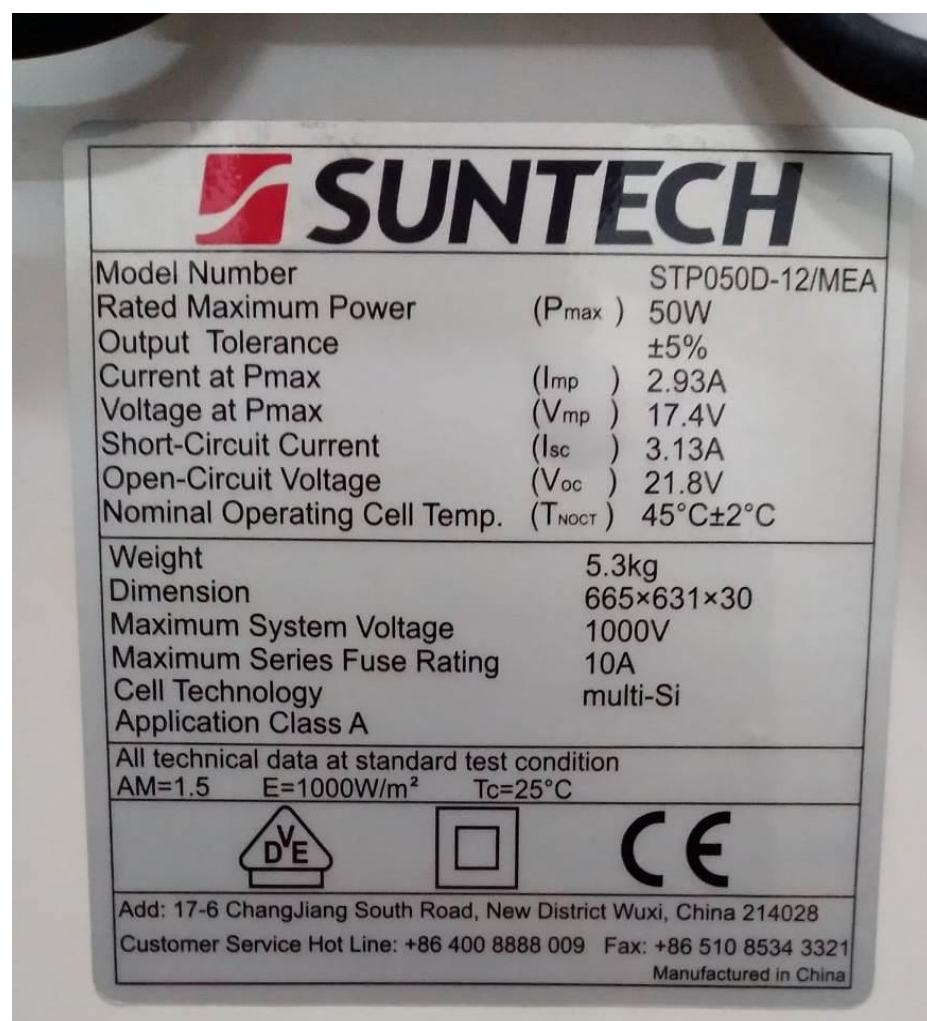

#### **Annexe B**

Pour le capteur de courant ACS712

Site web

https://www.alldatasheet.com/view.jsp?Searchword=Acs712&gclid=CjwKCAjwkLC kBhA9EiwAka9QRiC9nztPIUwDT8oZYHjVXiSmQKtwCdSdHRmB3d5QNZHzZA OUpQ4e\_xoChRkQAvD\_BwE consulté le 6 mai 2023

Pour l'afficheur LCD

Site web <https://vdocuments.net/afficheur-lcd-569dd99568905.html> consulte le 15 mars 2023

*Pour le transistor*

Site web<https://datasheetspdf.com/datasheet/search.php?sWord=irfz44n> consulte le 17 mars 2023

Pour le circuit intégré 4N25

Site web

[https://www.alldatasheet.com/view.jsp?Searchword=4n25&gclid=CjwKCAjwkLCkB](https://www.alldatasheet.com/view.jsp?Searchword=4n25&gclid=CjwKCAjwkLCkBhA9EiwAka9QRpZCS7bpFzQzjIHWlbaWwI0CtRmqWCNlCO9JQskVYiI2-Fzr7MWs-xoCvx8QAvD_BwE) [hA9EiwAka9QRpZCS7bpFzQzjIHWlbaWwI0CtRmqWCNlCO9JQskVYiI2-](https://www.alldatasheet.com/view.jsp?Searchword=4n25&gclid=CjwKCAjwkLCkBhA9EiwAka9QRpZCS7bpFzQzjIHWlbaWwI0CtRmqWCNlCO9JQskVYiI2-Fzr7MWs-xoCvx8QAvD_BwE)

[Fzr7MWs-xoCvx8QAvD\\_BwE](https://www.alldatasheet.com/view.jsp?Searchword=4n25&gclid=CjwKCAjwkLCkBhA9EiwAka9QRpZCS7bpFzQzjIHWlbaWwI0CtRmqWCNlCO9JQskVYiI2-Fzr7MWs-xoCvx8QAvD_BwE) consulte le 26 mars 2023

#### **Annexe C**

```
Programme P&O 
#include <LCD_I2C.h>
LCD_I2C lcd(0x27, 16, 2); 
//#include <LiquidCrystal.h>
//LCD_I2C lcd(0x27, 16, 2);
float sensorValue1 = 0;
float sensorValue2 = 0:
float voltageValue = 0;
float currentValue = 0;
float Power_now = 0, Power_anc = 0, voltage_anc = 0;
float delta = 3;
float pwm = 128;
void setup() {
Serial.begin(9600);
  pinMode(10, OUTPUT);
    lcd.begin();
  lcd.backlight();
 }
void loop() {
 sensorValue1 = analogRead(A0);sensorValue2 = analogRead(A1);voltageValue = (sensorValue1 * 5.0 / 1023.0) * 5;
 currentValue = (sensorValue2 * 5.0 / 1023.0)*8.6; lcd.setCursor(0, 0);
  Power_now = voltageValue * currentValue;
  lcd.print("Ppv=");
  lcd.print(Power_now);
  lcd.print("W");
  lcd.print(pwm);
  lcd.setCursor(0, 1);
 led.print("V="); lcd.print(voltageValue);
 lcd.print("V I="); lcd.print(currentValue);
 lcd.print("A");
 if (Power now > Power anc)
  { if (voltageValue > voltage_anc)
 pwm = pwm 
- delta;
   else
   pwm = pwm + delta;}
  else
 {
   if (voltageValue > voltage_anc)
   pwm = pwm + delta; else
 pwm = pwm 
- delta;
 }
 Power_anc = Power_now;
  voltage_anc = voltageValue;
```
if (pwm < 20)  $pwm = 20$ ; if (pwm  $> 150$ )  $pwm = 150$ ; analogWrite(10, pwm); delay(3000);

#### **Programme IncCond**

```
#include <LCD_I2C.h>
LCD_I2C lcd(0x27, 16, 2); 
void setup() {
Serial.begin(9600); 
  lcd.begin();
  lcd.backlight();
  lcd.setCursor(3,0);
  delay(2000);
  lcd.clear();
  Serial.begin(9600);
  pinMode(16, OUTPUT); 
}
float sensorValue1 = 0;
float sensorValue2 = 0;
float voltageValue = 0;
float current Value = 0;
float Power_now = 0, Power_anc=0, Current_anc =0,Voltage_anc=0, deltaI=0, deltaV=0 ; 
float delta = 1.4;
float pwm = 128;
void loop() 
{
 sensorValue1 = analogRead(A0);sensorValue2 = analogRead(A1);voltageValue= (sensorValue1 * 5.0 /1023.0) *5.2;
  currentValue= (sensorValue2 * 5.0 /1023.0)*8;
  lcd.setCursor(0, 0);
 Power_now = voltageValue * currentValue;
  lcd.print("Ppv=");
  lcd.print(Power_now);
  lcd.print("W"); 
  lcd.setCursor(0, 1);
 led.print("V="); lcd.print(voltageValue);
 lcd.print("V I=");
  lcd.print(currentValue);
  lcd.print("A");
 deltaI= currentValue-Current_anc;
 deltaV= voltageValue-Voltage_anc;
 if(dettaV==0)\{ if(deltaI==0)
    {// nothing to do
    }
   else 
   { if(deltaI>0)
     pwm=pwm-delta;
    else
     pwm=pwm+delta;
    }
  }
else
  { if((voltageValue*deltaI)+(currentValue*deltaV)==0)
    {// nothing to do
```

```
 }
else
    { if((deltaI/deltaV)+(currentValue/voltageValue)>0)
      pwm=pwm-delta; 
    else
     pwm=pwm+delta;
    }
  }
    Voltage_anc= voltageValue;
Current_anc= currentValue;
Power_anc=Power_now;
if(pwm > 240)
  pwm=240;
if (pwm < 15)
  pwm=15;
analogWrite(6, pwm);
delay(3000);
}
```
# **Références Bibliographiques**

[1] S. LATRECHE, K.BOUZID. «Etude et Réalisation d'un système photovoltaïque à base d'une carte Arduino Uno», Mémoire de Master, Université Kasdi Merbah, Ouargla.2015.

[2] H .BOUKHLIFA, «Dimensionnement technique d'une installation photovoltaïque de 300kw», Mémoire de Master, Université Mhamed Bougara , Boumerdes,2017.

[3] B. FLECHE, D. DELAGNES, « Energie solaire photovoltaïque», doc, juin 07.

[4] D. DRAIDI, « Réalisation d'un chargeur de Batterie Basé sur La commande MPPT photovoltaïque», Mémoire de MASTER, Université 8Mai 1945 – Guelma, Juin 2022.

[5] H. MEGHELLET, L.HOCINE, «Contribution à l'étude d'un système photovoltaïque», Mémoire de Master, Université Colonel Akli Mohand-Oulhadj, Bouira, 2018.

[6] T. BENAOUN, M. S. MOUISSI, « Etude D'un système couplant un générateur photovoltaïque et une charge electrolytique », Mémoire Master, Université Kasdi Merbah,Ouargla, Algérie, 2015.

[7] <https://www.climamaison.com/lexique/capteur-solaire-photovoltaique.htm> Site internet consulté le 23 avril 2023.

[8] Y.BEKELLI, «Etude et dimensionnement d'un convertisseur statique pour la connexion d'un générateur photovoltaïque au réseau», Mémoire de Magister, Université de Boumerdes, Boumerdes, 2005.

[9]<http://physique.unice.fr/sem6/2011-2012/PagesWeb/PT/Cellule/silicium.html> Site internet consulté le 02 mai 2023.

[10] <https://www.ecosources.org/types-de-cellules-photovoltaiques> ,Site internet consulté le 15 mai 2023.

[11] B. BELABBAS, A. SOBH, T. ALLAOUI, S. LARIBI, et M. ABID, « Connexion d'un générateur photovoltaïque au réseau électrique à travers un convertisseur de type onduleur Zsource contrôlé par l'algorithme PPM- logique floue », Conferences on Renewable Energies & Advanced, 2020. pp.1-6.

[12] T. ZHOU, « Commande et supervision énergétique d'un générateur hybride actif éolien incluant du stockage sous forme d'hydrogène et des super-condensateurs pour l'intégration dans le système électrique d'un micro Réseau », Thèse de Doctorat, Ecole Centrale de Lille 2009.

[13] Y. RIFFONNEAU, «Gestion des flux énergétique dans un système photovoltaïque connecte au réseau », Thèse de Doctorat, Université Joseph-Fourier, Grenoble, 2009.

[14] A. GAMNI, «Etude et simulation d'un système photovoltaïque connecté au réseau électrique», Mémoire de Master, Université d'Adrar, 2012.

[15] F.SLAMA. « Modélisation d'un système multi générateurs photovoltaïques interconnectés au réseau électrique», Mémoire de Magister Université de Ferhat Abbas – Setif,2011

[16] A. MOHAMED, « contribution à l'optimisation d'une chaine de conversion d'énergie photovoltaïque », doctorat en sciences en électrotechnique option ,2014

[17] J. Ferrieux, f. Forest, « alimentations a découpage convertisseurs à résonance : principes composants modélisation ». Paris, france: dunod, 1999.

[18] Anantapuram, "investigation on potential photovoltaic power modules for higher electrical output" ph.d in electrical engineering, kiranmayi r-jawaharlal nehru technological university, 2012.

[91] M. Angel Cid Pastor, " Conception et réalisation de modules photovoltaïques électroniques ". L'Institut National des Sciences Appliquées de Toulouse.

[20] F. BELKAGU « Etude de la technique d'MPPT d'un système photovoltaïque », mémoire de master, Université Ziane Achour de Djelfa, 2017**.**

[21] H. Abbes, H. Abid, K. Loukil, A. Toumi, M. Abid, « Etude comparative de cinq algorithmes de commande MPPT pour un système photovoltaïque », université de Sfax, Tunisie, 2013.

[22] S.Latreche et K.Bouzid : '' Etude et Réalisation d'un Système Photovoltaïque à Base d'Une Carte Arduino UNO '', Mémoire de Master en Electrotechnique, Université Kasdi Merbah Ouargla ,2016.

[23] Jean- Noël, « livret Arduino en français », centre de ressources art sensitive.2006

[24] X.HINAULT. www.mon-club-elec.fr. Consulté le 25 mai 2023.

[25] Y.AMMOUR, M. KENOUCHE, «Conception et réalisation d'un régulateur de charge par panneaux photovoltaïques», Mémoire de Master, Université Mohammed Seddik Ben Yahia – Jijel, 2019.

هذا العمل هو محاولة لدراسة وفحص النظام الكهروضوئي الذي يوفر حمل مقاوم من خالل استخدام محول DC-DC" معزز". وكذلك قمنا بإدخال األمر MPPT في محوالت DC-DC للعثور على النقطة التي يكون فيها ملف الطاقة القصوى للمولد الكهروضوئي. أنواع أوامر MPPT المستخدمة في هذا العمل: االضطراب والمالحظة(O&P والقيادة زيادة الموصلية )IncCond)، تمت محاكاة النظام المدروس بواسطة البرنامج ISIS بروتيوس تحقيق هذا النظام الكهروضوئي على لوحة اردوينو.UNO **الكلمات المفتاحية**: نظام الكهروضوئية - تعزيز العاكس - التحكم MPPT - اردوينو – ISISبروتيوس

**الملخص**

#### **Résumé**

Ce travail est une tentative pour étudier et réaliser un système photovoltaïque alimentant une charge résistive par l'utilisation d'un convertisseur DC-DC « Boost ». Ainsi, nous avons présenté la commande MPPT des convertisseurs DC-DC pour rechercher le point où la puissance du générateur PV est maximale. Les types de commande MPPT utilisées dans ce travail sont : la commande de Perturbation  $\&$ ; Observation (P $\&$ ; O) et la commande de l'Incrémentation de la Conductance (IncCond), Le système étudié a été simulé par le logiciel Proteus et la réalisation de ce système PV a été à base d'une carte Arduino UNO.

## **Mots clés: Système PV – Convertisseur survolteur Boost- Commande MPPT –Arduino – ISIS Proteus**

### **Abstract**

This work is an attempt to study and examine the photovoltaic system which provides a resistive load through the use of a "booster" DC-DC converter. Therefore, we have enter the MPPT command in the DC-DC converters to find the point where the maximum power of the photovoltaic generator PV. Types of MPPT commands used in this Action: Turbulence & Oversight (P&O) and leadership Increase in conductivity (IncCond), the studied system was simulated by the program Proteus based the realization of this photovoltaic system on the Arduino UNO board.

**Keywords: PV System - Boost inverter - MPPT control - Arduino – ISIS Proteus..**